RÉPUBLIQUE ALGÉRIENNE DÉMOCRATIQUE ET POPULAIRE MINISTÈRE DE L'ENSEIGNEMENT SUPÉRIEUR ET DE LA RECHERCHE SCIENTIFIQUE UNIVERSITÉ ABOU BEKR BEIKAID - TLEMCEN -FACULTÉ DE TECHNOLOGIE DÉPARTEMENT DE GÉNIE ÉLECTRIQUE ET ÉLECTRONIQUE

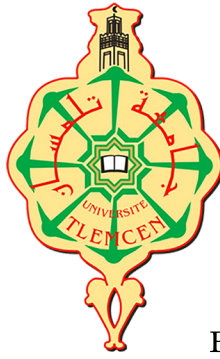

# MEMOIRE

POUR L'OBTENTION DU DIPLÔME DE MASTER EN AUTOMATIQUE ET INFORMATIQUE INDUSTRIELLE

Prédiction de la dynamique d'un bioprocédé à base de données expérimentales en vue de son contrôle

Présenté par :

Sidi Mohammed El Amine CHIALI

Hanane Ghizlene AHMADOUCHE

Soutenu en juillet 2021, devant le jury :

MME. A. CHOUKCHOU-BRAHAM PR, Président: UNIVERSITÉ DE TLEMCEN Examinateur: MR. C. BENSALAH MCB, UNIVERSITÉ DE TLEMCEN M<sub>B</sub>, B, BENYAHIA MCA, UNIVERSITÉ DE TLEMCEN Encadrant: Co-encadrant: MR. B. DEKHICI UNIVERSITÉ DE TLEMCEN DR,

PROMOTION:2020/2021

## Dédicace

<span id="page-1-0"></span>Nous dédions ce projet de fin d'étude à :

Nos parents qui nous ont soutenu et encouragé tout au long de nos années d'études.

Nos frères qui nous ont partagé toutes les émotions lors de la réalisation de ce travail.

Nos proches, à nos amis, à tous ceux qui nous ont donné de l'amour, de la persévérance.

Nos professeurs qui ont veillé de nous encadrer durant notre parcours.

Tous les collègues de la promotion.

Tous ceux qui nous aiment ... Merci

## Remerciements

<span id="page-2-0"></span>Tout d'abord, on remercie Dieu le tout puissant qui nous a donné le courage et la volonté pour atteindre notre objectif.

On remercie vivement, nos encadrants Mr. B. BENYAHIA, Mr. B. DE-KHICI de nous avoir pris en charge et pour leurs disponibilités, leurs aides et leurs précieux conseils.

On tient à remercier nos camarades, de nous avoir aidé et apporté leurs soutien moral et intellectuel.

Enfin, on tient à témoigner toute notre gratitude à A. KADOUCI, pour son soutien et pour touts le temps qu'il nous a consacré.

On remercie l'ensemble des examinateurs pour avoir accepté d'examiner ce travail et pour leurs participations au jury.

On tient à adresser nos sincères remerciements à tous les enseignants du département GEE.

## Résumé

<span id="page-3-0"></span>Ce projet de fin d'étude a pour but de dériver pour un système physique un modèle d'état linéaire global à partir des données expérimentales d'entrée/ sortie du système. Le modèle obtenu est valable le plus large possible sur le temps et non seulement autour d'un point de fonctionnement.

Pour ce faire, on a utilisé deux outils de prédiction en pleine expansion d'utilisation : i) la technique DMD (Dynamic Modes Decomposition), qui consiste à capter les dynamiques principales du comportement du système et, ii) la technique basée Koopman, qui consiste à plonger le modèle Non Linéaire complexe dans un espace linéaire de dimension plus grande, et d'en déduire un modèle linéaire réduit, qui capte aussi les dynamiques dominantes du système.

Ces approches ont été appliquées sur système anaérobie (virtuel) de traitement des eaux usées, simulé par le modèle AM2 (modèle mathématique de la digestion anaérobie). Sur la base du modèle linéaire, on a appliqué au système AM2 quelques lois de commande. Des résultats satisfaisants ont été obtenus et discutés.

Mots-clés : Bioprocédé ; Modélisation par data-driven ; Modèle AM2 ; Opérateur de Koopman ; Réduction de modèle.

## Abstract

<span id="page-4-0"></span>The aim of this project is to derive a global linear state model for a physical system from experimental date of system input/output. The obtained model is valid as soos as possible over time and not only around an operating point. To do this, we used two prediction methods which are largely used : i) the DMD technique (Dynamic Modes Decomposition), which consists in capturing the main dynamics of the system behavior and, ii) the Koopman-based technique, which consists in projecting the complex non-linear model into a linear space of higher dimension, and deducing a reduced linear model, which also captures the dominant dynamics of the system.

These approaches have been applied on a (virtual) anaerobic wastewater treatment system, simulated by the AM2 model (mathematical model of anaerobic digestion). Based on the linear model, some control laws were applied to the AM2 system. Satisfactory results were obtained and discussed

Keywords : Bioprocess ; Data-driven modeling ; Model AM2 ; Koopman operator ; Model reduction.

## Table des matières

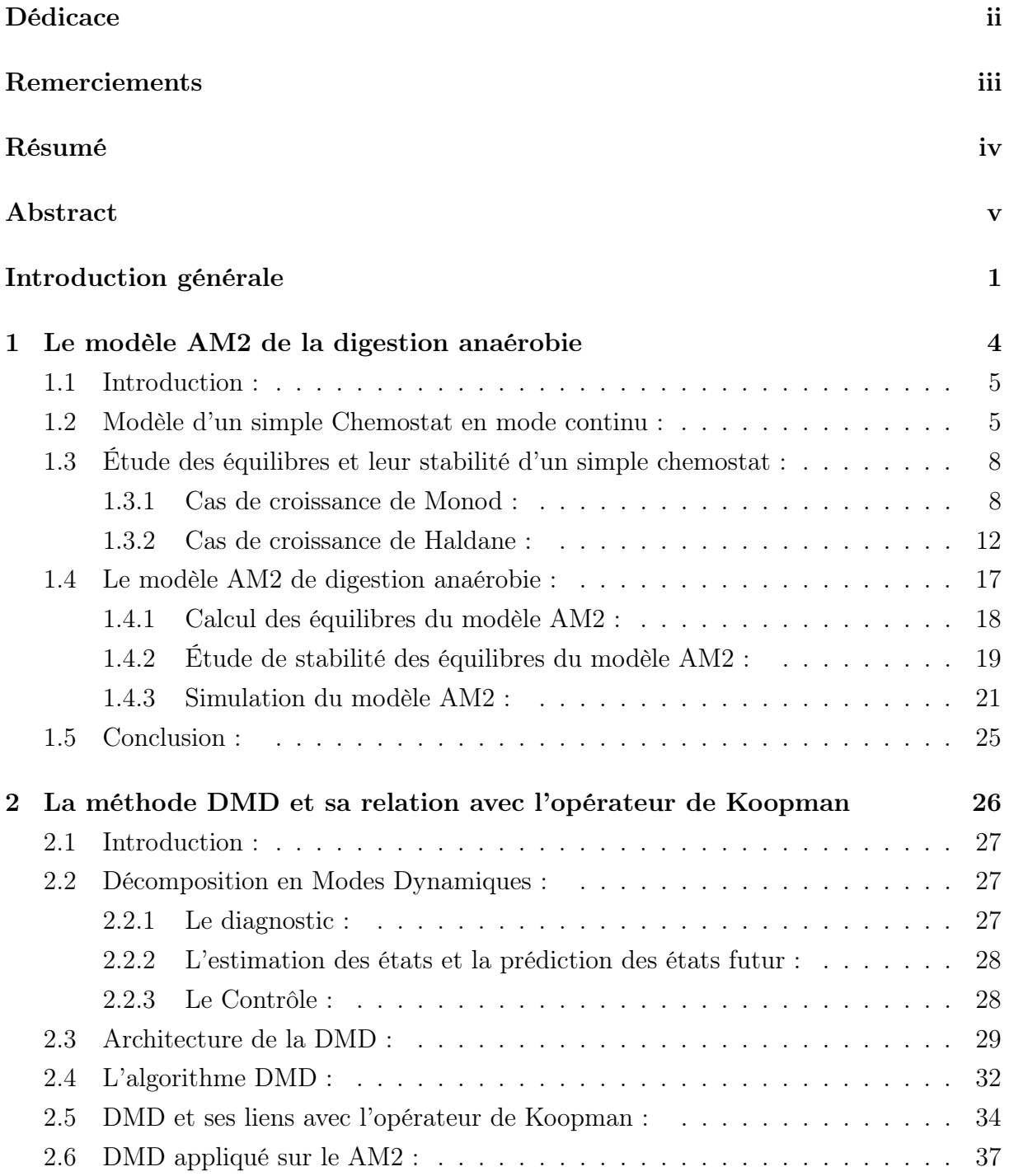

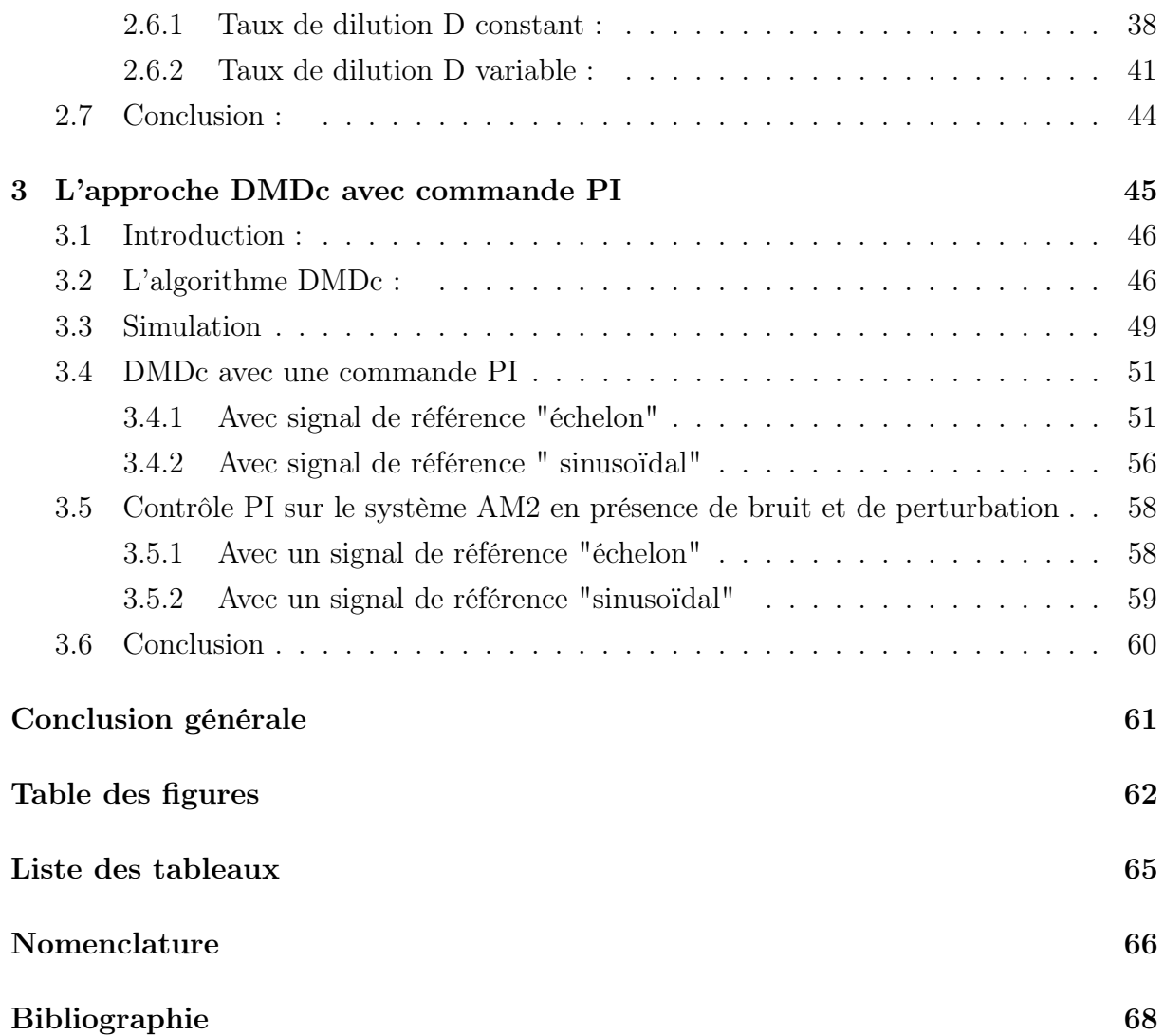

## <span id="page-7-0"></span>Introduction générale

La plupart des activités humaines qui utilisent de l'eau produisent des eaux usées. Étant donné que la demande d'eau dans son ensemble augmente, la quantité des eaux usées produites, et leur charge polluante globale, sont en augmentation constante dans le monde entier.

D'après L'ONA (Office National de l'assainissement), les chiffres clés du mois de Janvier 2020 montre que le volume des eaux usées rejetées est équivalent à 105 Millions de  $m<sup>3</sup>$ tandis que le volume mensuel des eaux épurées est de 21 Millions de  $m^3$  grâce aux 154 STEP au niveau national (Station d'épuration des eaux usées).

Ces stations d'épuration reçoivent de l'eau usée urbaine (qui est plus facile à traiter que l'eau usée industrielle) et par une suite d'unités de traitement (Déshuilage-Dégraissage, Bassin d'aération, ... voir figure [1\)](#page-7-1).

<span id="page-7-1"></span>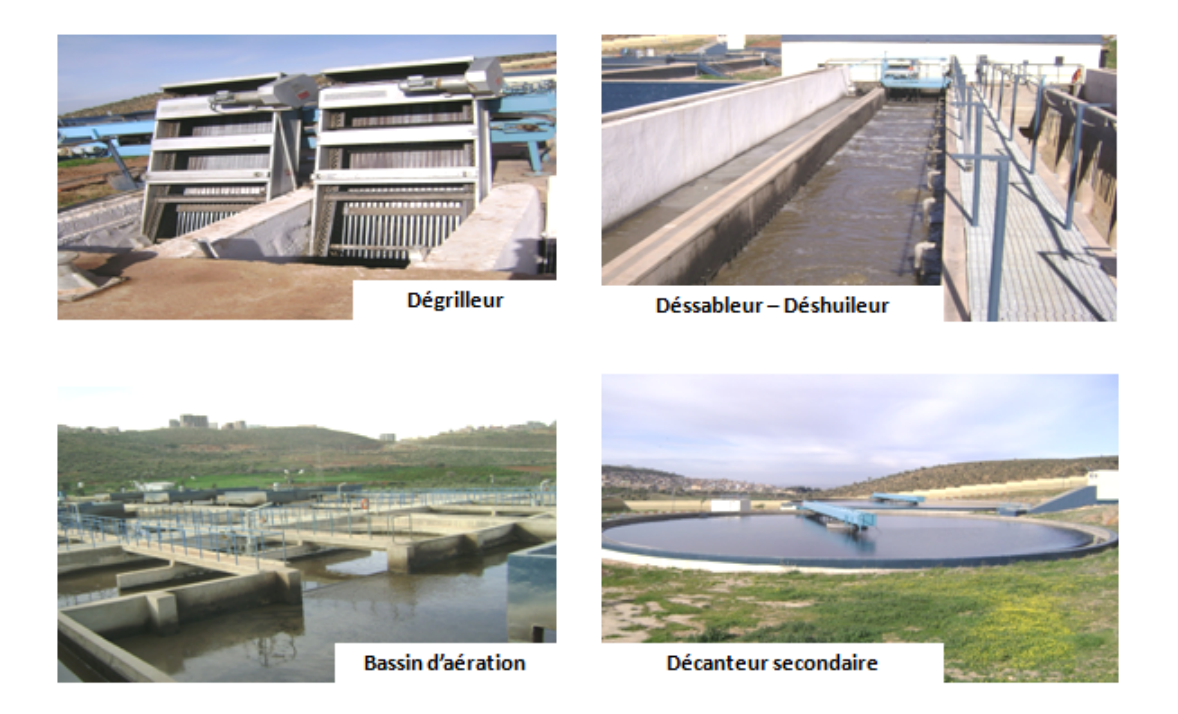

Figure 1 – Quelque unité de traitement dans la STEP de Aïn El-Houtz à Tlemcen

Le problème des STEPs en Algérie c'est qu'elles fonctionnent en aérobie et donc mi-

nimisent le potentiel des eaux usée, qui par traitement anaérobie peuvent produire du Biogaz des fertilisant (engrais agricol). Le biogaz principalement composé du méthane peut être valorisé comme énergie renouvelable.

Le méthane  $(CH_4)$  est un composé chimique naturel, il est le plus simple des hydrocarbures et fait partie des gaz à effet de serre (GES).

<span id="page-8-0"></span>La figure [2](#page-8-0) montre l'équivalence en terme d'énergie du méthane comparant à d'autres ressources conventionnelles :  $1m<sup>3</sup>$  de biogaz est équivalent à 6 kWh (soit environ 0,6 litre de fioul) comme le montre la figure [2.](#page-8-0)

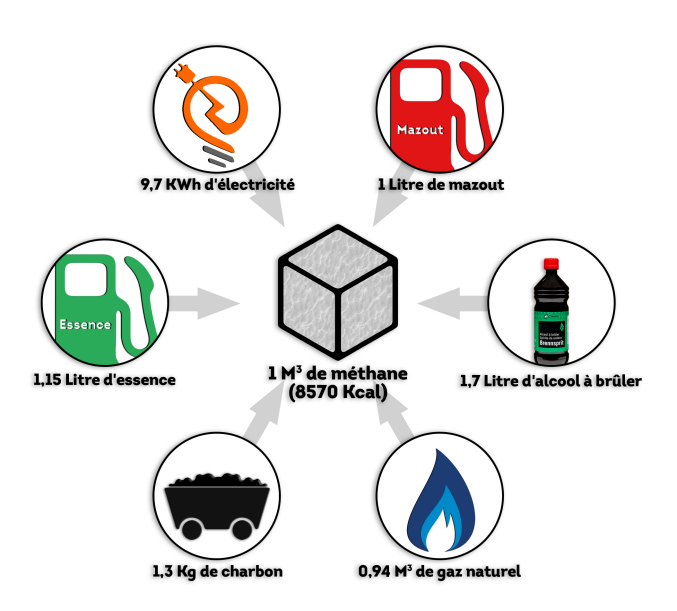

Figure 2 – Équivalence énergétique du méthane.

Le biogaz est obtenu grâce à un processus naturel dit Digestion Anaérobie ou Fermentation, faisant intervenir plusieurs organismes vivants ou bactéries en réaction avec des substrats en absence d'oxygène. La digestion anaérobie peut avoir lieu naturellement (étangs, intestins, ...) ou dans des méthaniseurs (digesteurs) industriels, appelés encore Bioprocédés anaérobies.

Les bioprocédés font intervenir des bactéries dont les réactions biologiques sont lentes, donc c'est du monde vivant. Les modèles des bioprocédés décrivant en détail les réactions biologiques (dit modèles phénoménologiques) sont de grande dimension, complexes, non linéaires, à paramètres multiples et difficile à contrôler.

Pour faire du contrôle automatique, on a besoin des modèles simples d'un point de vue mathématique, mais assez représentatifs du comportement principal (dynamiques des variables principales) du système, d'où le besoin de dériver des modèles simples à partir des modèles complexes, ou à partir des données expérimentales.

Pour ce faire, plusieurs techniques de réduction de modèles et de prédiction de dynamiques

sont proposées dans la littérature, parmi lesquelles les approches DMD (Dynamic Mode Decompositions) et de Koopman sont très efficaces.

Dans le cadre de notre PFE, on propose d'appliquer ces deux approches sur le système de digestion anaérobie AM2 (un modèle décrivant la digestion par 4 équations différentielles non linéaires). Le modèle AM2 est utilisé comme bioprocédé virtuel pour générer des données, qui seront utilisées par DMD et Koopman pour dériver un modèle linéaire global et, à partir duquel les dynamiques de AM2 sont prédites.

Le mémoire comprend trois chapitres :

- Dans le premier chapitre, on s'intéresse au modèle AM2 décrivant la digestion anaérobie en deux étapes. On présente les équations du modèle et on étudie la stabilité de ses équilibres.
- Dans le deuxième chapitre, on introduit les approches DMD et Koopman, en présentant leurs principes généraux et leurs algorithmes. Puis, on les applique sur les données générées par AM2 afin de dériver un modèle linéaire global, valable le plus large possible sur le temps.
- Dans le troisième chapitre, on utilise du DMD avec contrôle (DMDc) pour appliquer au AM2 un contrôle PI synthétisé sur la base du modèle linéaire.

## <span id="page-10-0"></span>Chapitre 1

# Le modèle AM2 de la digestion anaérobie

#### Sommaire

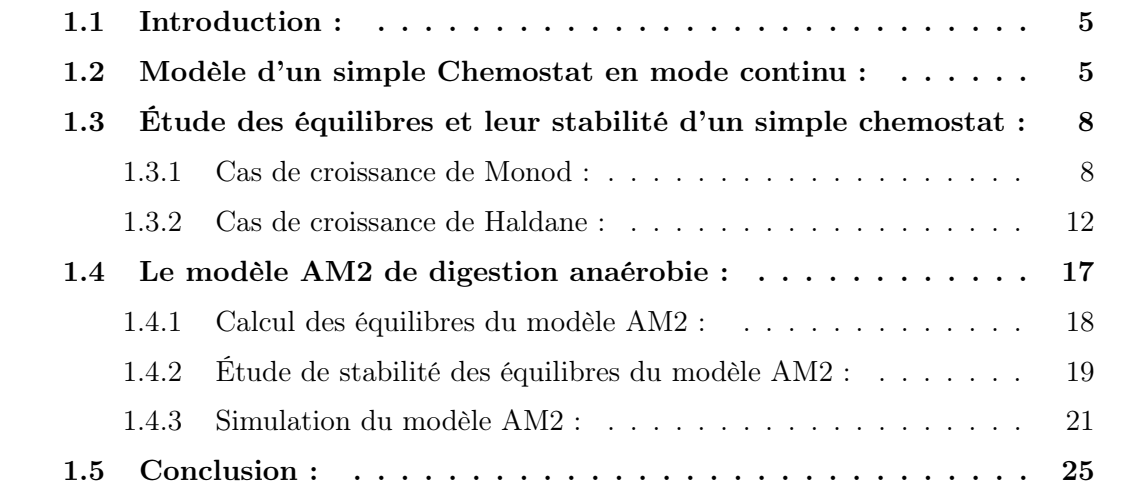

### <span id="page-11-0"></span>1.1 Introduction :

La modélisation des systèmes est une représentation du comportement réel afin de les contrôler, estimer leurs paramètres et observer leurs variables d'état.

La modélisation mathématique et la simulation sont des moyens flexibles et économiques pour analyser et prédire le comportement dynamique des bioprocédés. Les premiers modèles mathématiques des bioréacteurs anaérobies ont été proposés dans les années 1970 [\[11\]](#page-73-1). Selon le nombre de processus biochimiques considérés, il existe dans la littérature des modèles plus ou moins complexes. Le modèle ADM1 de digestion anaérobie (Anaerobic Digestion Model n.1), développé par des chercheurs de l'International Water Association (IWA) [\[13\]](#page-74-0) est le plus complet pour simuler des réacteurs anaérobies car il est très détaillé (modèle phénoménologique). Il contient à sa base plus de 30 variables d'état et plus de 80 paramètres. Malheureusement ce modèle n'est pas dédié pour faire du contrôle du processus.

Le modèle AM2 est un modèle simple décrivant la digestion anaérobie en deux étapes (Acidogène-Methanogène 2 étapes). C'est un modèle développé dans le cadre du projet de recherche Européen AMOCO et basé sur le principe de la loi de bilans de matières. AM2 décrit les dynamiques de quatre variables d'état principales : deux consortiums de bactéries  $X_1$  et  $X_2$  et, deux types de substrats  $S_1$  et  $S_2$ .

Ce chapitre présente en premier lieu le principe de modélisation des bioprocédés par la loi de bilans de matières, allant d'un simple modèle de chemostat au modèle AM2. Aussi, l'analyse des équilibres et l'étude de leur stabilité sont discutés en second lieu.

### <span id="page-11-1"></span>1.2 Modèle d'un simple Chemostat en mode continu :

La croissance des cellules est réglée par des réseaux complexes de facteurs génétiques et environnementaux. La régulation de la croissance cellulaire nécessite une approche au niveau du système pour son étude.

Cependant, l'étude rigoureuse de la croissance cellulaire régulée est remise en question par la difficulté de contrôler expérimentalement la vitesse à laquelle les cellules se développent. De plus, même dans les expériences les plus simples, les conditions extra-cellulaires sont souvent dynamiques et complexes car les cellules modifient continuellement leur environnement à mesure qu'elles prolifèrent.

Pour comprendre la croissance cellulaire, on a inventé le chemostat : un appareil expérimental de laboratoire permettant de cultiver des cellules (micro-organismes) tout en contrôlant expérimentalement les taux de croissance cellulaire dans des environnements définis et invariants.

La méthode de culture continue à l'aide d'un chemostat a été décrite indépendamment par Monod [\[9\]](#page-73-2) et Novick & Szilard [\[10\]](#page-73-3) en 1950. Tel que conçu à l'origine, les cellules sont cultivées dans un volume fixe de milieu qui est continuellement dilué par addition de nouveaux milieux et élimination simultanée des anciens milieux et cellules.

Le chemostat peut être considéré comme le modèle expérimental le plus simple des bioprocédés (bioréacteurs), ou des cellules sont nourries par des substrats, en faisant varier le rapport du débit d'alimentation par le volume du chemostat.

Un chemostat en particulier ou un bioréacteur en général fonctionne en trois modes :

- discontinu ou "batch" en anglais : une fois le bioréacteur rempli à un volume donné, il n'y aura pas d'alimentation ni de soutirage. Les micro-organismes ont une croissance exponentielle.
- semi-continu ou "fed batch" en anglais : le bioréacteur est continuellement alimenté, seule la sortie (soutirage) est nulle. C'est le mode de fonctionnement qu'on préfère lorsque l'objectif est de contrôler une population.
- continu : Le débit de la sortie est égal au débit de l'entrée. Le volume est donc constant dans le réservoir. C'est le mode le plus utilisé lors des études des bioréacteurs et, qui est considéré dans le cadre de notre étude.

<span id="page-12-0"></span>Nous pouvons schématiser un chémostat comme montré par la figure [1.1](#page-12-0) :

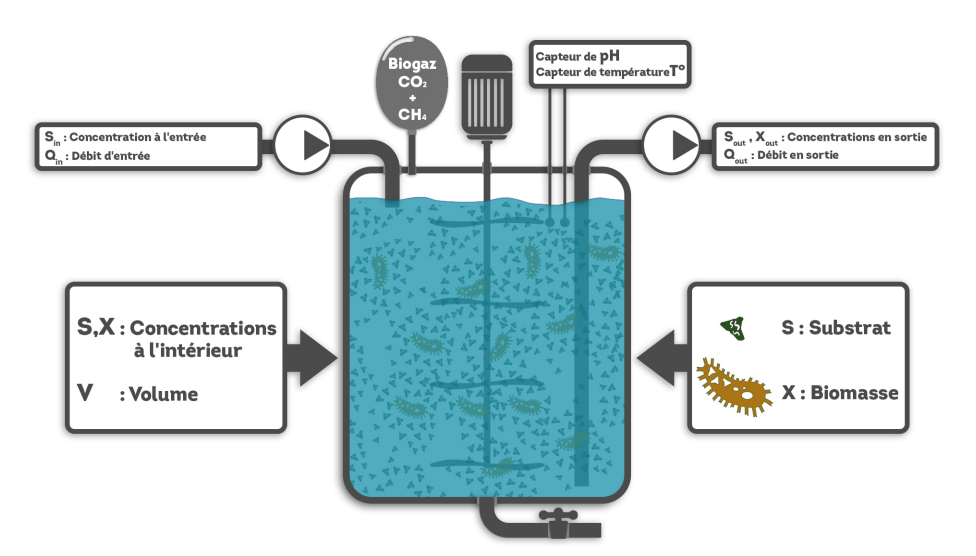

Figure 1.1 – Représentation d'un chemostat

La biomasse (ou micro-organismes) notée  $X$  dégrade le substrat (nutrition ou pollution) notée S. On représente cette réaction biologique par le schéma réactionnel suivant :

$$
kS \stackrel{\phi}{\to} X \tag{1.1}
$$

S : Substrat ou matière organique  $[qDCO/L]$ , avec DCO est la Demande Chimique en Oxygène, qui représente la mesure de la pollution.

 $X:$  Biomasse bactérienne [qDCO/L].

 $\phi$ : vitesse de réaction biologique, correspondant à la vitesse de formation de la biomasse, où  $φ = μ(S)X$ , avec  $μ(S)$  est la cinétique biologique (taux de croissance de la biomasse).  $k$  : coefficient stœchiométrique (rendement de dégradation de  $S$ ).

Les modèles mathématiques des bioréacteurs sont obtenus en utilisant la loi de bilan de masses [\[5\]](#page-73-4) :

$$
\frac{dM}{dt} = M_{Entre} - M_{Sortie} + M_{Gaz-Liquide} - M_{Liquide-gaz} + M_{Product} - M_{Consomm} (1.2)
$$

On se basant sur ce principe de modélisation pour en déduire l'équation dynamique de  ${\cal S}$  :

La masse du substrat S est donné par :  $M_s = S.V$ .

$$
\frac{\mathrm{d}(SV)}{\mathrm{d}t} = Q_{in} S_{in} - Q_{out} S - k\mu(s) X V
$$

On divise par  $V$ :

$$
\frac{\mathrm{d}(S)}{\mathrm{d}t} = \frac{Q_{in}}{V} S_{in} - \frac{Q_{out}}{V} S - k\mu(s) X
$$

En Chemostat continu on a :  $Q_{in} = Q_{out} = Q$ , ce qui donne :

$$
\dot{S} = D(S_{in} - S) - k\mu(S)X\tag{1.3}
$$

Avec :  $\frac{Q}{V} = D$ , le taux de dilution [1/unité de temps], qui est un paramètre de commande du système.

De même, on calcule l'équation dynamique de  $X$ , dont la masse est donnée par :  $M_x =$  $X.V.$ 

$$
\frac{d(XV)}{dt} = 0 - Q_{out} X + \mu(s) X V - 0
$$

Ce qui donne après tout calcul fait :

$$
\dot{X} = (\mu(S) - D) X \tag{1.4}
$$

Ainsi, le modèle mathématique d'un simple chemostat à un substrat et une seule biomasse est donné par :

<span id="page-13-0"></span>
$$
\begin{cases}\n\dot{S} = D(S_{in} - S) - k\mu(S)X \\
\dot{X} = (\mu(S) - D)X\n\end{cases}
$$
\n(1.5)

### <span id="page-14-0"></span>1.3 Étude des équilibres et leur stabilité d'un simple chemostat :

Pour calculer les équilibres du système, on pose les deux équations du modèle [\(1.5\)](#page-13-0) égales à 0, ce qui donne :

<span id="page-14-2"></span>
$$
\begin{cases}\nD(S_{in} - S) - k\mu(S)X = 0 \\
(\mu(S) - D)X = 0\n\end{cases}
$$
\n(1.6)

A partir de la deuxième équation, on aura  $X^* = 0$  ou  $\mu(S^*) = D$ . Deux cas pour la cinétique  $\mu(S)$  sont considérés :

- Cas de croissance de type Monod (saturation de la croissance),
- Cas de croissance de type Haldane (inhibition de la croissance).

#### <span id="page-14-1"></span>1.3.1 Cas de croissance de Monod :

La cinétiques biologiques de Monod a été proposée initialement par Jacques Monod en 1941 [\[9\]](#page-73-2). Utilisée pour modéliser la croissance bactériennes en milieu aqueux, en présence de substrat limitant. S'il n'y a pas de ce dernier, la réaction ne peut pas avoir lieu. Plus la concentration en substrat est grande, plus la vitesse de croissance est importante. Cette fonction de croissance est donnée par :

$$
\mu(S) = \mu_{max} \frac{S}{S + K} \tag{1.7}
$$

Où :

 $\mu_{max}$  est le taux de croissance maximum de la biomasse X sur le substrat S. K est la constante de demi-saturation associée à S.

Le graphe associé à la fonction Monod est montré par la figure [1.3.](#page-15-0)

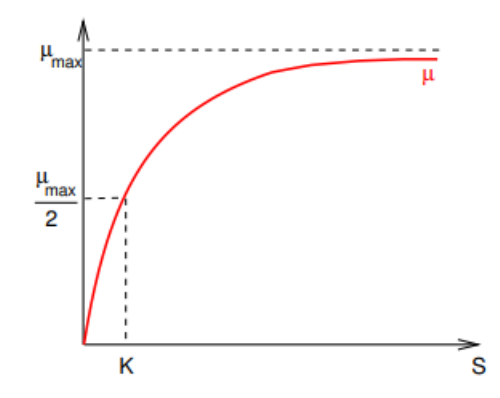

Figure 1.2 – Cinétique de Monod.

Les propriétés mathématiques de cette fonction sont données par :

 $\mu(0) = 0$  $\mu'(S) > 0$  pour  $S \geq 0$  $\mu(+\infty) = \mu_{max}$ 

#### Équilibres du chemostat avec cinétique Monod :

Les équilibres sont calculés aisément en démarrant de la deuxième équation de [\(1.6\)](#page-14-2), c-à-d quand  $X^* = 0$  ou  $\mu(S^*) = D$ , ce qui donne après calcul [\[2\]](#page-73-5) :

— Équilibre de lessivage :

$$
E_1 = [S^*, X^*] = [S_{in}, 0]
$$

Un bioréacteur lessivé est un bioréacteur 'mort', pas de biomasse à l'intérieur et donc, la matière organique quitte le milieu réactionnel sans être dégradée  $(S = S_{in})$ . Dans la pratique (cas des STEP), cet équilibre est à éviter !

Cet équilibre existe toujours et ne dépend pas du taux de dilution D (variable de commande).

— Équilibre intérieur :

$$
E_2 = [S^*, X^*] = [\mu^{-1}(D), \frac{1}{k}(S_{in} - S^*)]
$$

Car  $\mu(S^*) = D$  donc  $S^* = \mu^{-1}(D)$  et  $X^* = \frac{1}{k}$  $\frac{1}{k}(S_{in} - S^*)$ .

<span id="page-15-0"></span>C'est l'équilibre souhaité appelé positif ou intérieur du système, où les valeurs de S ∗ et de X<sup>∗</sup> sont positives et bornées car elles sont des concentrations biologiques. Cet équilibre existe si et seulement si  $S_{in} > S^*$  et  $D < \mu_{max}$  comme illustré par la figure [1.3.](#page-15-0)

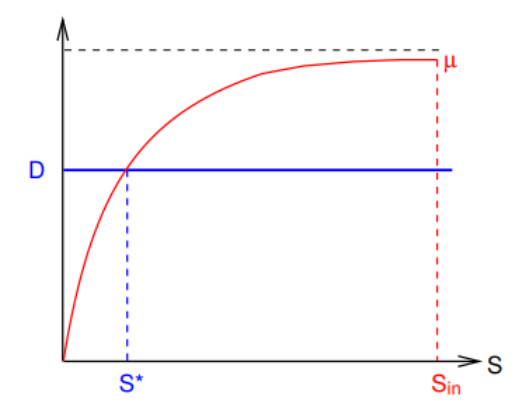

FIGURE 1.3 – Cinétique de Monod dans le cas ou  $S_{in} > S^*$ 

En fait, si  $D \geq \mu_{max}$  l'équation  $\mu(S) = D$  n'a pas de solution et donc l'équilibre  $E_2$ n'existe pas. Si maintenant  $D < \mu_{max}$ , l'équation  $\mu(S) = D$  accepte une seule solution

 $S^* = \mu^{-1}(D)$ , qui doit vérifier  $S_{in} > S^*$  pour que l'équilibre  $E_2$  existe.

#### Stabilité Locale des équilibres :

Le système non linéaire  $(1.5)$  a deux points d'équilibres :  $E_1$  et  $E_2$ . Pour étudier la stabilité locale des équilibre du système, on utilise son linéarisé, c'est-à-dire étudier les valeurs propres de sa Jacobienne donnée par :

$$
J = \begin{bmatrix} -D - k\mu'(S^*)X^* & -k\mu(S^*)\\ \mu'(S^*)X^* & \mu'(S^*) - D \end{bmatrix}
$$

avec :  $\mu' = \frac{d\mu}{dS}$  $dS$ 

À l'équilibre  $E_1 = (S_{in}, 0)$ , on obtient la matrice :

$$
J = \begin{bmatrix} -D & -k\mu(S_{in}) \\ 0 & \mu(S_{in}) - D \end{bmatrix}
$$

Les valeurs propres sont : $\lambda_1 = -D$  et  $\lambda_2 = \mu(S_{in}) - D$ .

L'équilibre  $E_1 = (S_{in}, 0)$  est stable si et seulement si  $D \geq \mu(S_{in})$ . En réalité, il attire toutes les solutions positives si  $D \geq \mu(S_{in})$ . Par contre, si  $D < \mu(S_{in})$ , la valeur propre  $\lambda_2$ est positive, l'équilibre  $E_1$  est instable : il y a des solutions qui partent d'aussi près que l'on veut de cet équilibre et qui s'en éloignent.

À l'équilibre  $E_2 = [S^*, X^*]$ , on obtient la matrice :

$$
J = \begin{bmatrix} -D - k\mu'(S^*)X^* & -kD \\ \mu'(S^*)X^* & 0 \end{bmatrix}
$$

Les valeurs propres  $\lambda_1$  et  $\lambda_2$  de cette matrice vérifient les conditions :

$$
trace(J) = \lambda_1 + \lambda_2 = -D - k\mu'(S^*)X^*
$$

$$
det(J) = \lambda_1 \times \lambda_2 = Dk\mu'(S^*)X^*
$$

Pour que l'équilibre  $E_2$  soit stable, il faut que :  $trace(J) < 0$  et  $det(J) > 0$ . Ce dernier dépend du signe de  $\mu'(S^*)$ , qui est en fait toujours positif pour la cinétique Monod. Donc, l'équilibre  $E_2 = [S^*, X^*]$  est stable quand il existe, c'est à dire quand  $\mu(S_{in}) > D$ .

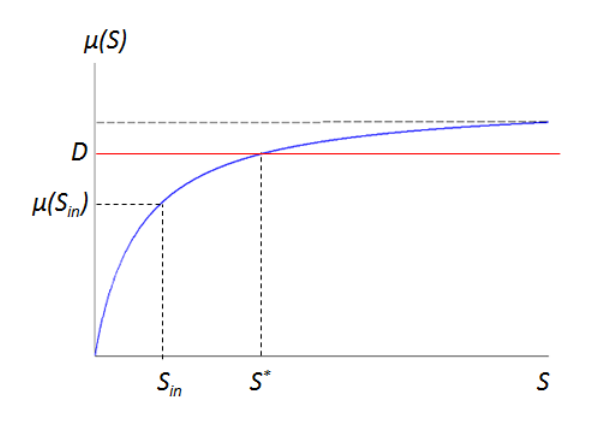

FIGURE 1.4 – Cinétique de Monod dans le cas ou $S_{in} < S^*$ 

<span id="page-17-0"></span>Ces informations sont résumé dans le tableau [1.1](#page-17-0) :

| $S_{in}$   $S^*$ < $S_{in}$   $S^*$ = $S_{in}$ |                             |
|------------------------------------------------|-----------------------------|
| $E_1$   Instable   S                           |                             |
|                                                | n'existe pas   n'existe pas |

Table 1.1 – Stabilité Locale des équilibres, Cas Monod

#### Stabilité Globale des équilibres :

L'utilisation de la jacobienne ne permet pas de conclure la stabilité globale du système, c'est pour ça qu'on se base sur la proposition suivante démontrée dans [\[12\]](#page-74-1) : Si  $\mu(S_{in}) > D$ ,  $E_1$  est (GAS).

Si  $\mu(S_{in}) \leq D E_0$  est (GAS).

|                           | $ S_{in} \rangle \lambda(D) < S_{in} \rangle \lambda(D) = S_{in} \rangle \lambda(D) > S_{in}$ |             |
|---------------------------|-----------------------------------------------------------------------------------------------|-------------|
| $E_1$ Instable $\Box$ GAS |                                                                                               | $\vert$ GAS |
| $E_2$ GAS                 | n'existe pas   n'existe pas                                                                   |             |

Table 1.2 – Stabilité globale des équilibres, Cas Monod

#### Résultat de simulation, Cas Monod :

Pour illustrer les résultats on présente des simulations numériques du système [\(1.5\)](#page-13-0) pour des valeurs des paramètres biologiques données par la table [1.3.](#page-18-1)

Avec ces valeurs des paramètres de Monod, la solution de l'équation  $\mu(S^*) = D$  est  $S^* = 3$ . Les résultats de simulation montrant l'évolution temporelle de  $S(t)$  et  $X(t)$  et, le plan de phase  $S(t)$ ,  $X(t)$  sont représentés par la figure [1.5.](#page-18-2)

<span id="page-18-1"></span>

|         |  |  | Paramétres   m [g] $ S_{in}$ [g/L]   K   $\alpha$   k   D [jours <sup>-1</sup> ] |
|---------|--|--|----------------------------------------------------------------------------------|
| Valeurs |  |  |                                                                                  |

Table 1.3 – Paramétre biologique dans le cas de monod

On constate que les deux équilibres  $E_1$  et  $E_2$  existent, mais c'est ce dernier qui est stable, tandis que  $E_1$  est instable.

<span id="page-18-2"></span>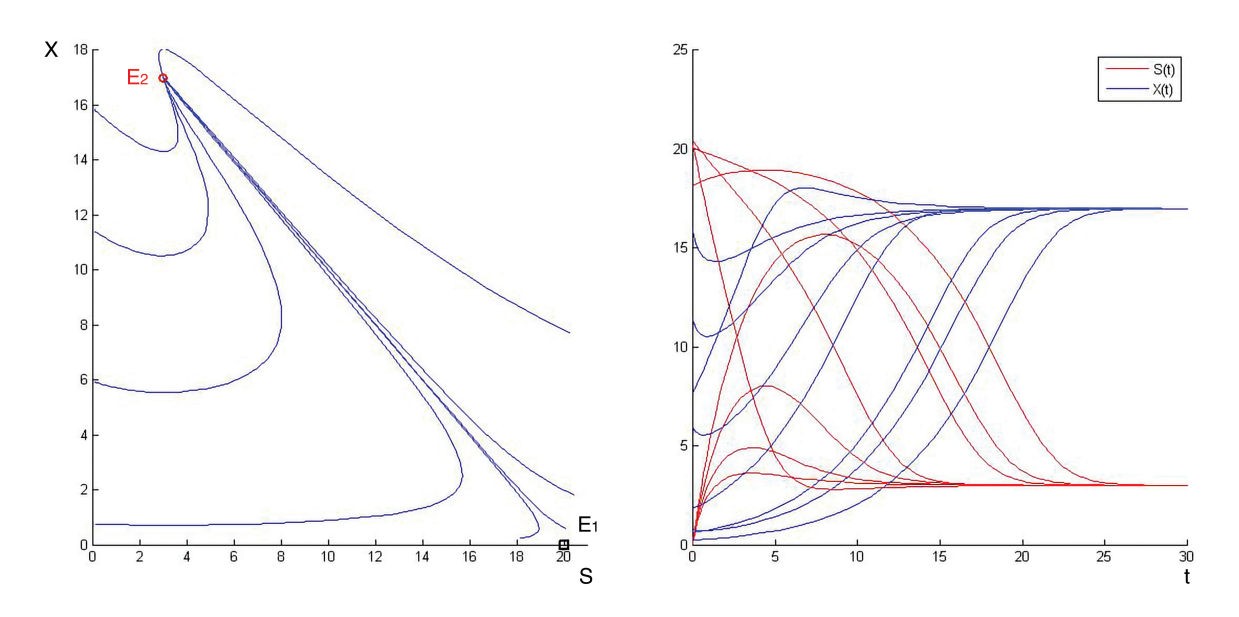

Figure 1.5 – Trajectoires de phase à gauche et trajectoire temporelle à droite

#### <span id="page-18-0"></span>1.3.2 Cas de croissance de Haldane :

La fonction de croissance de Haldane (1930) aussi nommée fonction d'inhibition, modélise la croissance bactérienne en présence de substrat S inhibiteur. A faibles concentrations de S, on a une croissance de type Monod sans atteindre la saturation, mais à fortes concentrations de S, la biomasse subit l'effet d'inhibition par le substrat lui même. La fonction de croissance Haldane est donnée par :

$$
\mu(S) = \mu_{max} \frac{S}{\frac{S^2}{K_i} + S + K} \tag{1.8}
$$

où :  $\mu_{max}$  est le taux de croissance maximum de la biomasse X sur le substrat S. K est la constante de demi-saturation associée à S.  $K_i$  est la constante d'inhibition.

Le graphe associé à la fonction Haldane est montré par la figure [1.6](#page-19-0) .

<span id="page-19-0"></span>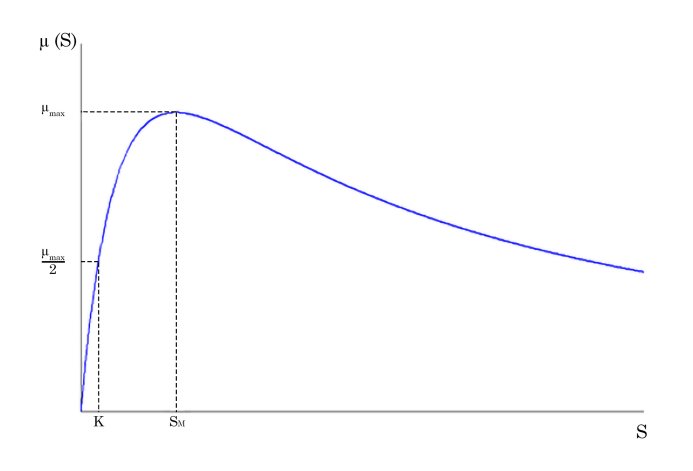

Figure 1.6 – Cinétique de Haldane

Les propriétés mathématiques d'une cinétique de type Haldane sont données par :  $\mu(0) = 0$  et  $\mu(\infty) = 0$ .  $\mu(S)$  atteint un maximum pour  $S = S_M$  $\mu'(S) > 0$  pour  $0 < S < S_M$  et  $\mu'(S) > 0$  pour  $S > S_M$ 

#### Équilibres du chemostat avec cinétique Haldane :

Selon la position de la valeur du taux de dillution D par rapport à la valeur max de  $\mu(S)$ , on considère trois cas pour calculer les équilibres, comme montré par la figure [1.7](#page-19-1) :

<span id="page-19-1"></span>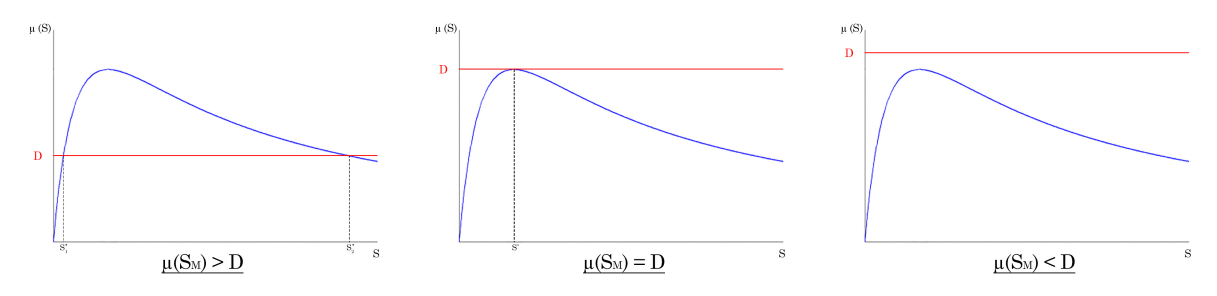

FIGURE 1.7 – Cinétique de Haldane quand [  $\mu(S_M) < D$  ,  $\mu(S_M) = D$  et  $\mu(S_M) > D$  ]

- 1.  $\mu(S_M) > D$ : deux solutions pour  $\mu(S) = D, S_1^* < S_2^*$ .
- 2.  $\mu(S_M) = D$ : solution double pour  $\mu(S) = D, S_1^* = S_2^*$ .
- 3.  $\mu(S_M) < D$ : pas de solution pour  $\mu(S) = D$ .

On étudie le premier cas présent sur la figure [1.7](#page-19-1) à gauche et qui est le plus intéressant, où on note par  $S_1^*$  et  $S_2^*$  les deux solutions de l'équation  $\mu(S) = D$  avec :  $0 < S_1^* < S_2^* < S_{in}$ . Ainsi, on obtient dans ce cas trois équilibres en tout : l'équilibre de lessivage  $E_0$ , qui existe toujours et deux équilibres intérieurs  $E_1$  et  $E_2$  correspondant aux solutions  $S_1^*$  et  $S_2^*$ .

— Équilibre de lessivage :

$$
E_1 = [S^*, X^*] = [S_{in}, 0]
$$

Cet équilibre existe toujours et ne dépend pas de D .

— Équilibres intérieurs :

$$
E_i = [S_i^*, X_i^*] = [\mu^{-1}(D), \frac{1}{k}(S_{in} - S_i^*)], i = 2, 3
$$

. Ces équilibres existent si et seulement si  $S_{in} > S_i^*$ . Les concentrations doivent être positives et bornées.

Pour plus de détail sur l'analyse des équilibres et leur stabilité (tous les cas cités ci-haut), le lecteur peut se référer à [\[2\]](#page-73-5) et [\[12\]](#page-74-1) .

#### Stabilité locale des équilibres :

On étudie la stabilité locale des équilibres du troisième cas où :  $S_1^* < S_2^* < S_{in}$ . Le système possède trois points d'équilibre :

Le lessivage  $E_1 = (S^* = S_{in}, X^* = 0)$  qui est Localement Asymptotiquement Stable  $(LAS)$ ,

L'équilibre  $E_2 = (S_1^*, X_1^* = (S_{in} - S_1^*)/k)$  qui est Localement Asymptotiquement Stable (LAS),

L'équilibre  $E_3 = (S_2^*, X_2^* = (S_{in} - S_2^*)/k)$  qui est Instable : c'est un point Selle.

À l'équilibre  $E_1 = (S_{in}, 0)$ , on a les valeurs propres  $\lambda_1 = -D$  et  $\lambda_2 = \mu(S_{in}) - D$ , elles sont négatives lorsque  $\mu(S_{in}) < D$ . Donc, l'équilibre  $E_1$  est Localement Asymptotiquement Stable (LAS).

Pour les équilibres  $E_2 = (S_1^*, X_1^*)$  et  $E_3 = (S_2^*, X_2^*)$ , on obtient la matrice jacobienne :

$$
J = \begin{bmatrix} -D - k\mu'(S_i^*)X_i^* & -kD \\ \mu'(S_i^*)X_i^* & 0 \end{bmatrix}
$$

Les valeurs propres  $\lambda_1$  et  $\lambda_2$  de cette matrice vérifient les conditions :

$$
trace(J) = \lambda_1 + \lambda_2 = -D - k\mu'(S_i^*)X_i^*
$$

$$
det(J) = \lambda_1 \times \lambda_2 = Dk\mu'(S_i^*)X_i^*
$$

A l'équilibre  $S_1^*$ , la dérivée  $\mu' > 0$  donc :

$$
trace(J) < 0
$$
\n
$$
det(J) > 0
$$

On conclut que le point d'équilibre  $E_2$  est LAS. A l'équilibre  $S_2^*$ , la dérivée  $\mu' < 0$  donc :

$$
trace(J) > 0
$$

$$
det(J) < 0
$$

On conclut que le point d'équilibre  $E_3$  est Instable.

Puisque on a une bistabilité, donc les deux équilibres  $E_1$  et  $E_2$  attirent toutes les solutions voisines. Dans ce cas, on ne peut pas conclure sur la stabilité Globale des équilibres, mais seulement de la stabilité locale.

|          | $\mu(S_m) > D$                  |
|----------|---------------------------------|
| $S_{in}$ | $S_{in} > S_1^* >$<br>$S^*_{2}$ |
| $E_1$    | LAS                             |
| $E_2$    | LAS                             |
| $E_3$    | Instable                        |

Table 1.4 – Stabilité locale des équilibres,Cas Haldane

#### Résultat de simulation, cas Haldane :

Pour illustrer les résultats théoriques, on présente des simulations numériques du système [\(1.5\)](#page-13-0) pour des valeurs des paramètres biologiques montrées dans le tableau [\(1.5\)](#page-21-0) :

<span id="page-21-0"></span>

| metres<br>٢aı | $\mathbf{v}$<br>$\sim$<br><b>T</b><br>ПT<br>w | $\sigma$<br>$\cup_{in}$<br>Ò | $\alpha$<br>К<br>$\mathbf{r}$<br>ч<br>ت | $\alpha$ | K | $\sim$<br>ĸ<br>u<br>ت |     |
|---------------|-----------------------------------------------|------------------------------|-----------------------------------------|----------|---|-----------------------|-----|
| 'aleurs       | $v\cdot v$                                    | 63.<br>∠∪                    | ◡                                       | ᅩ<br>=   |   |                       | v.o |

Table 1.5 – Valeurs des paramètres biologiques dans le cas de Haldane.

<span id="page-21-1"></span>Les deux solutions  $S_1^*$  et  $S_2^*$ , obtenues de l'intersection de D avec  $\mu(S)$  sont montrées par la figure [1.8,](#page-21-1) leurs valeurs sont  $S_1^* = 4.146$  et  $S_2^* = 10.85$  respectivement.

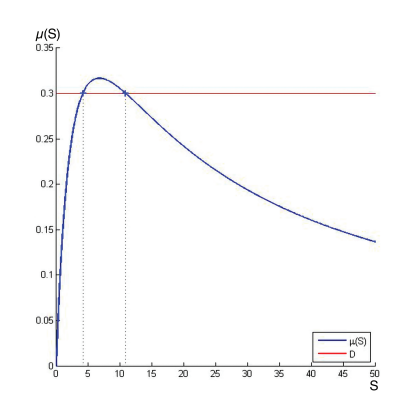

Figure 1.8 – Cinétique de Haldane

Avec le jeu des paramètres biologiques du tableau [\(1.5\)](#page-21-0), on a obtenu le cas où  $S_1^*$  <  $S_2^* < S_{in}$ détaillé dans la partie théorique, il s'agit d'un fonctionnement du chemostat en bistabilité, où :

— L'équilibre de lessivage  $E_1$  qui est Localement Asymptotiquement Stable (LES).

- L'équilibre  $E_2$  qui est Instable (point selle)..
- L'équilibre  $E_3$  qui est Localement Asymptotique-ment Stable (LES).

Sur la figure [1.9,](#page-22-0) on représente à gauche le plan de phase (S,X) en présence de la bistabilité où chaque équilibre localement stable  $E_1$  ou  $E_2$  possède son propre bassin d'attraction. A droite, on montre les réponses temporelles  $X(t)$  et  $S(t)$  pour différentes conditions initiales. Selon la valeur de la condition initiale appartenant à l'un ou l'autre bassin d'attraction, les trajectoires s'attirent vers l'un ou l'autre des deux équilibres stables.

<span id="page-22-0"></span>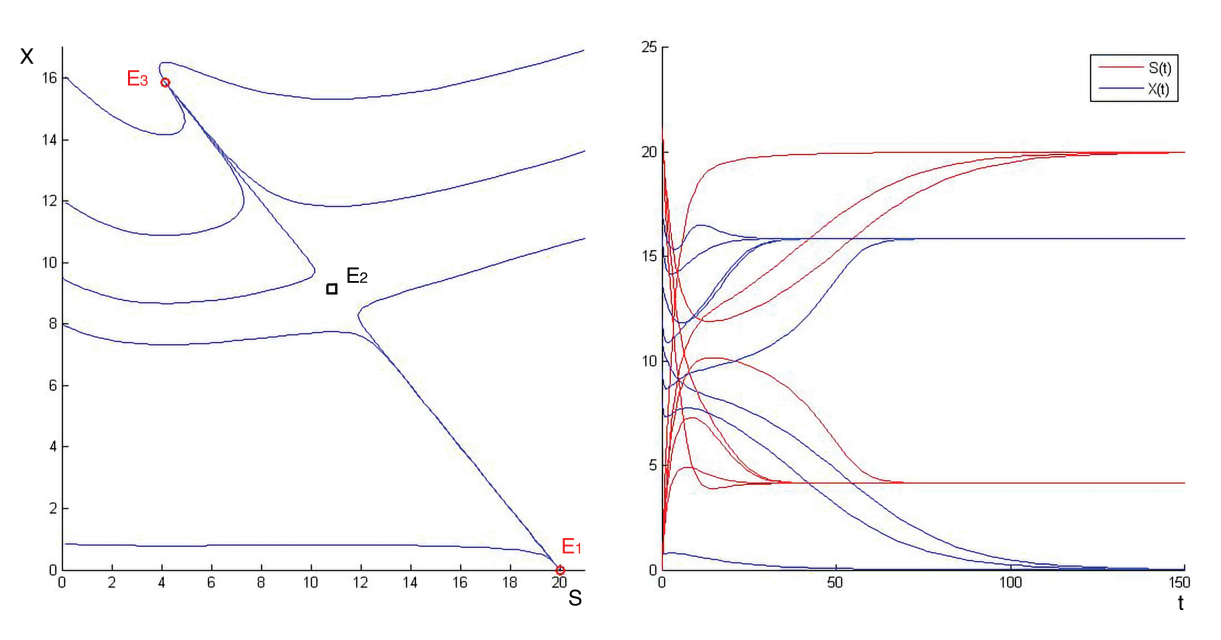

Figure 1.9 – Trajectoires de phase à gauche et trajectoire temporelle à droite

Dans la pratique, on souhaite que le système fonctionne plutôt autour de l'équilibre intérieur stable  $E_3$ , où les deux concentrations  $X(t)$  et  $S(t)$  sont positives et bornées. On cherche par exemple à synthétiser lois de commande qui maintiennent la concentration de  $S(t)$  proche à la consigne, et/ou qui maximise la production de biogaz en cas de digestion anaérobie.

On peut avoir besoin des modèles linaires autour de cet équilibre, notamment qui sont valables sur un domaine le plus large possible, d'où le but de notre PFE de dériver un modèle linéaire globale autour d' un équilibre intérieur et stable, comme E3.

### <span id="page-23-0"></span>1.4 Le modèle AM2 de digestion anaérobie :

Le modèle AM2 décrit la digestion anaérobie en deux étapes principales (Acidogénèse et Méthanogénèse).

Dans la première étape, le consortium des bactéries acidogènes  $X_1$  dégrade la matière organique  $(S_1)$  en Acides Gras Volatiles (AGV)  $(S_2)$  et  $CO_2$ , à la vitesse de réaction  $\mu(S_1)X_1$ . Dans la deuxième étape, le consortium des bactéries méthanogènes  $X_2$  transforme  $S_2$  en  $CH_4$  et  $CO_2$ , à la vitesse de réaction  $\mu(S_2)X_2$ .

Ces deux étapes sont représentées par les schémas réactionnels suivants :

— Acidogénèse : k1S<sup>1</sup>  $k_1S_1 \xrightarrow{\mu(S_1)X_1} X_1 + k_2S_2 + k_4CO_2$  $-$  Méthanogénèse :  $k_3S_2 \xrightarrow{\mu(S_2)X_2} X_2 + k_6CH_4 + k_5CO_2$ 

Où :

 $X_1$ : est la concentration de la population de bactéries acidogènes.  $X_2$ : est la concentration de la population de bactéries méthanogènes.  $S_1$ : est la concentration du substrat de matière carbonée.  $S_2$ : est la concentration en substrat des acides gras volatils.  $\mu(S_1)$ : est taux de croissance spécifique de  $X_1$  sur  $S_1$ .  $\mu(S_1)X_1$ : est la vitesse de réaction Acidogénèse.  $\mu(S_2)$ : est taux de croissance spécifique de  $X_2$  sur  $S_2.$  $\mu(S_2)X_2$ : est la vitesse de réaction Méthanogénèse.

Sur la figure [1.10](#page-23-1) , on représente un schéma simplifié d'un chemostat (bioréacteur) anaérobie modélisé par AM2.

<span id="page-23-1"></span>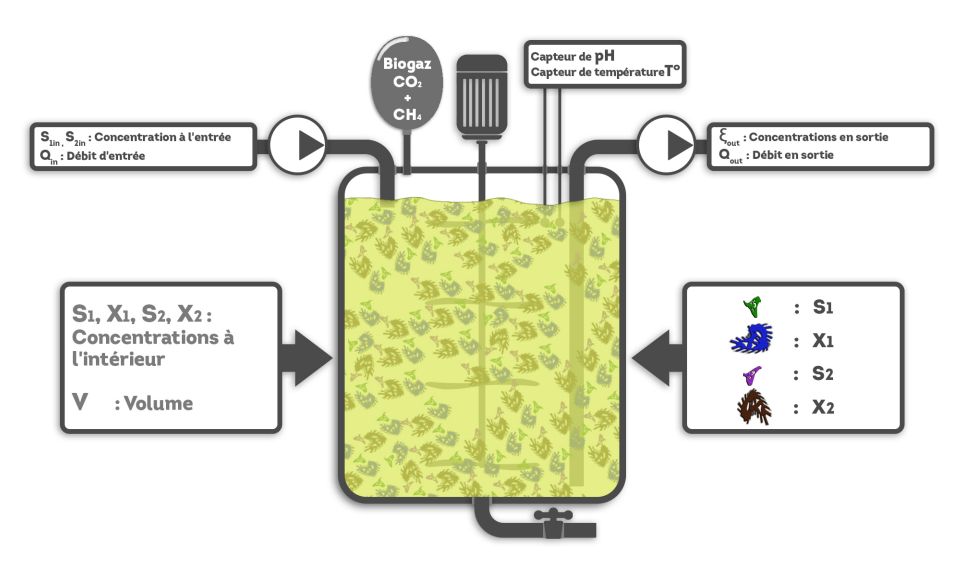

Figure 1.10 – Représentation d'un chemostat type AM2

Procédons comme le cas du simple chemostat pour déduire le modèle AM2, en utilisant la loi de bilan de matières. Les équations mathématique du modèle AM2 proposé à l'origine dans [\[3\]](#page-73-6) s'écrivent :

<span id="page-24-1"></span>
$$
\dot{S}_1 = D(S_{1in} - S_1) - k_1 \mu_1(S_1) X_1 \tag{1.9}
$$

$$
\dot{X}_1 = (\mu_1(S_1) - D) X_1 \tag{1.10}
$$

$$
\dot{S}_2 = D(S_{2in} - S_2) + k_2 \mu_1(S_1) X_1 - k_3 \mu_2(S_2) X_2 \tag{1.11}
$$

$$
\dot{X}_2 = (\mu_2(S_2) - D) X_2 \tag{1.12}
$$

Où D est le taux de dilution,  $S_{1in}$  et  $S_{2in}$  sont respectivement les concentrations en entrée des substrats  $S_1$  et  $S_2$ . Les paramètres  $k_i$  sont les coefficients stœchiométriques associés aux deux réactions.

Les cinétiques  $\mu_1$  et  $\mu_2$  sont respectivement des fonctions Monod et Haldane détaillées dans les parties précédentes et données par :

$$
\mu_1(S_1) = \mu_{max} \frac{S_1}{S_1 + K_1} \tag{1.13}
$$

$$
\mu_2(S_2) = \mu_{max} \frac{S_2}{\frac{S_2^2}{K_i} + S_2 + K_2}
$$
\n(1.14)

#### <span id="page-24-0"></span>1.4.1 Calcul des équilibres du modèle AM2 :

Le calcul des équilibres du modèle AM2 se fait en annulant les dérivées des équations  $(1.9)-(1.12).$  $(1.9)-(1.12).$  $(1.9)-(1.12).$  $(1.9)-(1.12).$ 

<span id="page-24-2"></span>
$$
D(S_{1in} - S_1) - k_1 \mu_1(S_1) X_1 = 0 \qquad (1.15)
$$

$$
(\mu_1(S_1) - D) X_1 = 0 \tag{1.16}
$$

$$
D(S_{2in} - S_2) + k_2 \mu_1(S_1) X_1 - k_3 \mu_2(S_2) X_2 = 0 \qquad (1.17)
$$

$$
(\mu_2(S_2) - D) X_2 = 0 \tag{1.18}
$$

Comme procédé pour le simple chemostat, les équilibres sont déduits en démarrant des deux équation [\(1.16\)](#page-24-2)-[\(1.18\)](#page-24-2). La situation où les deux biomasses  $(X_1 = 0)$  et  $(X_2 = 0)$ en même temps est toujours possible, c'est le lessivage total du bioréacteur, à cause du mauvais contrôle du système, du manque de substrat limitant ou de surcharge organique ou hydraulique.

Tout calcul fait, le système peut avoir jusqu'à six points d'équilibres :

- $E_1^0 = (S_{1in}, 0, S_{2in}, 0)$ , qui existe toujours et qui ne dépend pas de D.
- $\mathcal{L} = E_1^1 = (S_{1in}, 0, S_2^1, X_2^1)$  où  $X_2^1 = \frac{1}{k_2}$  $\frac{1}{k_3}(S_{2in} - S_2^1)$ , qui existe si et seulement si  $S_{2in} > S_2^1$ .

 $\hspace{1.6cm} E_1^2 = (S_{1in}, 0, S_2^2, X_2^2)$  où  $X_2^2 = \frac{1}{k_2}$  $\frac{1}{k_3}(S_{2in} - S_2^2)$ , qui existe si et seulement si  $S_{2in} > S_2^2$ . —  $E_2^0 = (S_1^*, X_1^*, S_{2in}^*, 0)$  où  $X_1^* = \frac{1}{k_1}$  $\frac{1}{k_1}(S_{1in} - S_1^*)$ , qui existe si et seulement si  $S_{1in} > S_1^*$ . —  $E_2^1 = (S_1^*, X_1^*, S_2^1, X_2^{1*})$  où  $X_2^{1*} = \frac{1}{k_2}$  $\frac{1}{k_3}(S_{2in}^*-S_2^1)$ , qui existe si et seulement si  $S_{1in}$  $S_1^*$  et  $S_{2in}^* > S_2^1$ . —  $E_2^2 = (S_1^*, X_1^*, S_2^2, X_2^{2*})$  où  $X_2^{2*} = \frac{1}{k_2}$  $\frac{1}{k_3}(S_{2in}^*-S_2^2)$ , qui existe si et seulement si  $S_{1in}$  $S_1^*$  et  $S_{2in}^* > S_2^2$ .

Avec :

—  $S_1^*$  est la solution de l'équation  $\mu_1(S_1) = D$ —  $S_2^i$ ,  $i = 1, 2$  sont les solutions de l'équation  $\mu_2(S_2) = D$  $S_{2in}^* = S_{2in} + \frac{k_2}{k_1}$  $\frac{k_2}{k_1} (S_{1in} - S_1^*)$ 

#### <span id="page-25-0"></span>1.4.2 Étude de stabilité des équilibres du modèle AM2 :

Le modèle AM2 peut être considéré comme deux chemostats simples en cascade : Chemostat 1 (sous-système acidogénèse) : composé des deux premières équations de AM2 [\(1.9\)](#page-24-1)-[\(1.10\)](#page-24-1), avec une cinétique de Monod.

$$
\dot{S}_1 = D(S_{1in} - S_1) - k_1 \mu_1(S_1) X_1 \n\dot{X}_1 = (\mu_1 (S_1) - D) X_1
$$

Chemostat 2 (sous-système méthanogénèse) : composé des deux dernières équations de AM2 [\(1.11\)](#page-24-1)-[\(1.12\)](#page-24-1), avec une cinétique de Haldane et alimenté par le sous-système 1 à travers  $k_2\mu_1(S_1)X_1$ .

$$
\dot{S}_2 = D(S_{2in} - S_2) + k_2 \mu_1(S_1) X_1 - k_3 \mu_2(S_2) X_2
$$
  

$$
\dot{X}_2 = (\mu_2(S_2) - D) X_2
$$

La stabilité des équilibres dépend des valeurs propres de la matrice jacobienne du système AM2 donnée par :

$$
J = \begin{bmatrix} -D - k_1 \mu'_1(S_1) X_1 & -k_1 \mu_1(S_1) & 0 & 0 \\ \mu'_1(S_1) X_1 & \mu_1(S_1) - D & 0 & 0 \\ k_2 \mu'_1(S_1) X_1 & k_2 \mu_1(S_1) & -D - k_3 \mu'_2(S_2) X_2 & -k_3 \mu_2(S_2) \\ 0 & 0 & \mu'_2(S_2) X_2 & \mu_2(S_2) - D \end{bmatrix} \equiv \begin{bmatrix} J_{11} & 0 \\ J_{21} & J_{22} \end{bmatrix},
$$

Avec :

$$
J_{11} = \begin{bmatrix} -D - k_1 \mu'_1(S_1) X_1 & -k_1 \mu_1(S_1) \\ \mu'_1(S_1) X_1 & \mu_1(S_1) - D \end{bmatrix}, J_{22} = \begin{bmatrix} -D - k_3 \mu'_2(S_2) X_2 & -k_3 \mu_2(S_2) \\ \mu'_2(S_2) X_2 & \mu_2(S_2) - D \end{bmatrix}
$$

Les valeurs propres de  $J$  sont les valeurs propres des blocs  $J_{11}$  et  $J_{22}$ .

#### A l'équilibre  $E_1^0$ :

Nous avons :

$$
J_{11} = \begin{bmatrix} -D & -k_1\mu_1(S_{1in}) \\ 0 & \mu_1(S_{1in}) - D \end{bmatrix}, J_{22} = \begin{bmatrix} -D & -k_3\mu_2(S_{2in}) \\ 0 & \mu_2(S_{2in}) - D \end{bmatrix}
$$

Les valeurs propres de  $J_{11}$  et  $J_{22}$  possèdent des parties réelles négatives à condition que :  $\mu_1(S_{1in})$  < D et  $\mu_2(S_{2in})$  < D. Donc :

 $E_1^0$  est localement asymptotiquement stable si :  $S_{1in} < S_1^*$  et  $(S_{2in} < S_2^1$  ou  $S_{2in} > S_2^2$ .

Aux équilibres  $E_1^i\ ,$ i $=$ 1,2 :

Nous avons :

$$
J_{11} = \begin{bmatrix} -D & -k_1\mu_1(S_{1in}) \\ 0 & \mu_1(S_{1in}) - D \end{bmatrix}, J_{22} = \begin{bmatrix} -D - k_3\mu'_2(S_2^i)X_2^i & -k_3D \\ \mu'_2(S_2^i)X_2^i & 0 \end{bmatrix}
$$

Les valeurs propres de  $J_{11}$  sont réelles et négatives à condition que  $\mu_1(S_{1in}) < D$  c.à.d  $S_{1in} < S_1^*$ .

pour  $J_{22}$  on a :

$$
\det(J_{22}) = Dk_3 \mu'_2 (S_2^i) X_2^i
$$
  
tr $(J_{22}) = -D - k_3 \mu'_2 (S_2^i) X_2^i$ 

Pour  $E_1^1$  les valeurs propres sont réelles et négatives car  $\mu_2^{\prime}$  $2'_{2}(S_{2}^{1}) > 0$ , donc cet équilibre est localement asymptotiquement stable.

Pour  $E_2^2$  le déterminant est négative car  $\mu_2'$  $2(2S_2^2)$  < 0, donc cet équilibre est instable.

#### A l'équilibre  $E_2^0$ :

Nous avons :

$$
J_{11} = \begin{bmatrix} -D - k_1 \mu'_1(S_1) X_1^* & -k_1 D \\ \mu'_1(S_1) X_1^* & 0 \end{bmatrix}, J_{22} = \begin{bmatrix} -D & -k_3 \mu_2(S_{2in}^*) \\ 0 & \mu_2(S_{2in}^*) - D \end{bmatrix}
$$

Les valeurs propres sont réelles et négatives si et seulement si  $\mu_2(S_{2in}^*) < D$  se qui implique

 $(S_{2in}^* < S_2^1 \text{ ou } S_{2in}^* > S_2^2).$ Pour  $J_{11}$ , nous avons :

$$
\det(J_{11}) = Dk_1\mu'_1(S_1^*)X_1^* > 0
$$
  
tr(J<sub>11</sub>) = -D - k<sub>1</sub>\mu'\_1(S\_1^\*)X\_1^\* < 0

Alors, l'équilibre  $E_2^0$  est localement asymptotiquement stable si et seulement si  $S_{1in} > S_1^*$ et  $(S_{2in}^* < S_2^1$  ou  $S_{2in}^* > S_2^2)$ .

#### Aux équilibres  $E_2^i$  ,  $i = 1, 2$  :

Nous avons :

$$
J_{11} = \begin{bmatrix} -D - k_1 \mu'_1(S_1^*) X_1^* & -k_1 D \\ \mu'_1(S_1^*) X_1^* & 0 \end{bmatrix}, J_{22} = \begin{bmatrix} -D - k_3 \mu'_2(S_2^i) X_2^{i*} & -k_3 D \\ \mu'_2(S_2^i) X_2^{i*} & 0 \end{bmatrix}
$$

Pour  $(J_{11})$ , on a :

$$
\det(J_{11}) = Dk_1\mu'_1(S_1^*)X_1^*
$$
  
tr $(J_{11}) = -D - k_1\mu'_1(S_1^*)X_1^*$ 

Et pour  $J_{22}$ :

$$
\det(J_{22}) = Dk_3 \mu'_2 (S_2^i) X_2^{i*}
$$
  
tr $(J_{22}) = -D - k_3 \mu'_2 (S_2^i) X_2^{i*}$ 

L'équilibre  $E_2^1$  est LAS car les valeurs propres de  $J_{11}$  et  $J_{22}$  sont de parties réelles négative. Tandis que  $E_2^2$  est instable car les valeurs propres de  $J_{22}$  sont réelles et de signes opposés du moment où  $\mu_2'$  $'_{2}(S_{2}^{2}) < 0.$ 

Le nature de stabilité des 6 points d'équilibres s'ils existent tous est résumée dans le tableau suivant [\[1\]](#page-73-7) :

| $\mathcal{O}_1$ in                                                              | - | н |  |
|---------------------------------------------------------------------------------|---|---|--|
| $S_2^2 < S_{2in}$   Instable   Instable   Instable   Stable   Stable   Instable |   |   |  |

TABLE 1.6 – Équilibres et leurs stabilité si  $S_{1in} > S_1^*$  (pas de lessivage de  $X_1$ )

#### <span id="page-27-0"></span>1.4.3 Simulation du modèle AM2 :

Les simulations ont été réalisées en considérant les valeurs des paramètres données dans le tableau [1.7.](#page-28-0)

<span id="page-28-0"></span>

| Paramètres | $\mu_{max1}$ | $\mu_{max2}$ | $\kappa_1$<br><b>.</b> | κэ                 | kз  |                                                 | $K_i$ | $\sim$<br>$_{1in}$<br>◡ | ⌒<br>$\omega_{2in}$ |
|------------|--------------|--------------|------------------------|--------------------|-----|-------------------------------------------------|-------|-------------------------|---------------------|
| Valeurs    | U.5          |              | I /I                   | 16.5<br>$\sqrt{ }$ | 268 | 28<br>u<br><u>.</u><br>$\overline{\phantom{0}}$ | 80    | 20                      | 150                 |

Table 1.7 – Valeurs des paramètres du modèle AM2

Les conditions initiales du modèle AM2 sont les suivantes :

| Paramètres $ S_1(0)  X_1(0) $ |  | $\cdot$   $S_2(0)$   . | $+X_2$ <sup><math>\prime</math></sup> |
|-------------------------------|--|------------------------|---------------------------------------|
| Valeurs                       |  |                        |                                       |

Table 1.8 – Conditions initiales du modèle AM2

<span id="page-28-1"></span>Avec ce jeu de paramètres, nous obtenons les six équilibres du modèle AM2. Nous simulons le système dans un premier temps pour un taux de dilution D variable, montré par la figure [1.11.](#page-28-1)

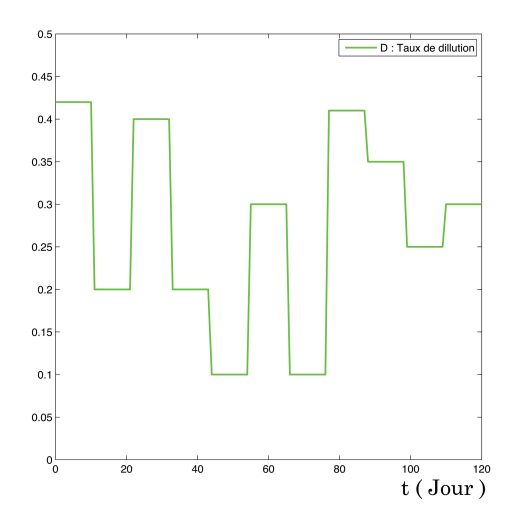

Figure 1.11 – Taux de dilution variable.

Ainsi, nous obtenons les résultats ci-dessous :

<span id="page-29-0"></span>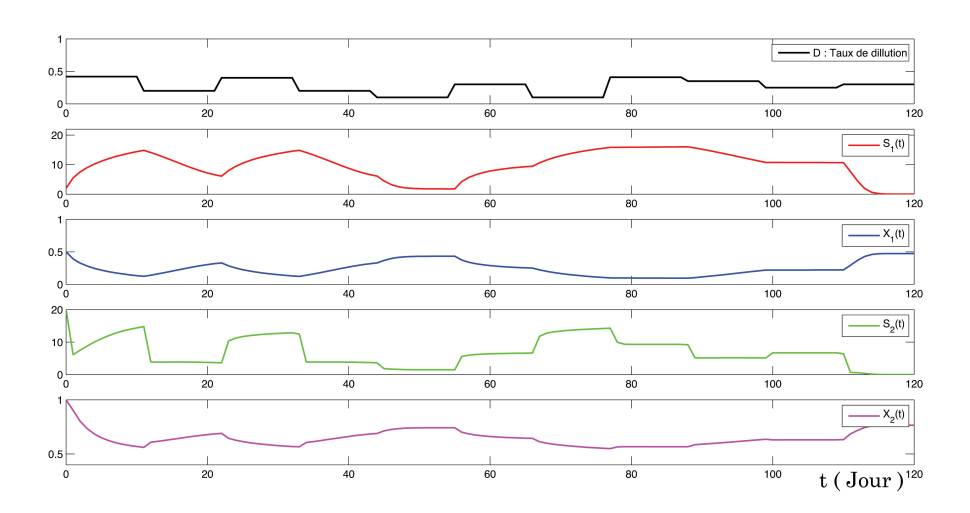

FIGURE 1.12 – Concentrations des substrat  $S_1$ ,  $S_2$  et des biomasses  $X_1$  et  $X_2$ .

D'après les graphes de la figure [\(1.12\)](#page-29-0), on fait les remarques suivantes :

- Le taux de dilution  $D$  est un paramètre de contrôle du système AM2, car les concentrations du substrat  $S_1$ ,  $S_2$  et des biomasses  $X_1$  et  $X_2$ , notamment en régime permanent dépendent de la valeur de D. D'où la nécessité d'appliquer un contrôle D, qui évite le lessivage pour le système.
- La dynamique de la concentration du substrat  $S_1$  est inversement proportionnelle à la dynamique de la concentration de la biomasse  $X_1$ , car pendant l'étape acidogenèse le substrat  $S_1$  est dégradé par  $X_1$ .
- Idem pour la dynamique de  $S_2$  qui est inversement proportionnelle à  $X_2$ , car pendant l'étape méthanogenèse le substrat  $S_2$  est dégradé par  $X_2$ .

Nous simulons maintenant le système AM2 pour une valeur constante de  $D = 0.3$ , qui permet au système la bistabilité.

<span id="page-30-0"></span>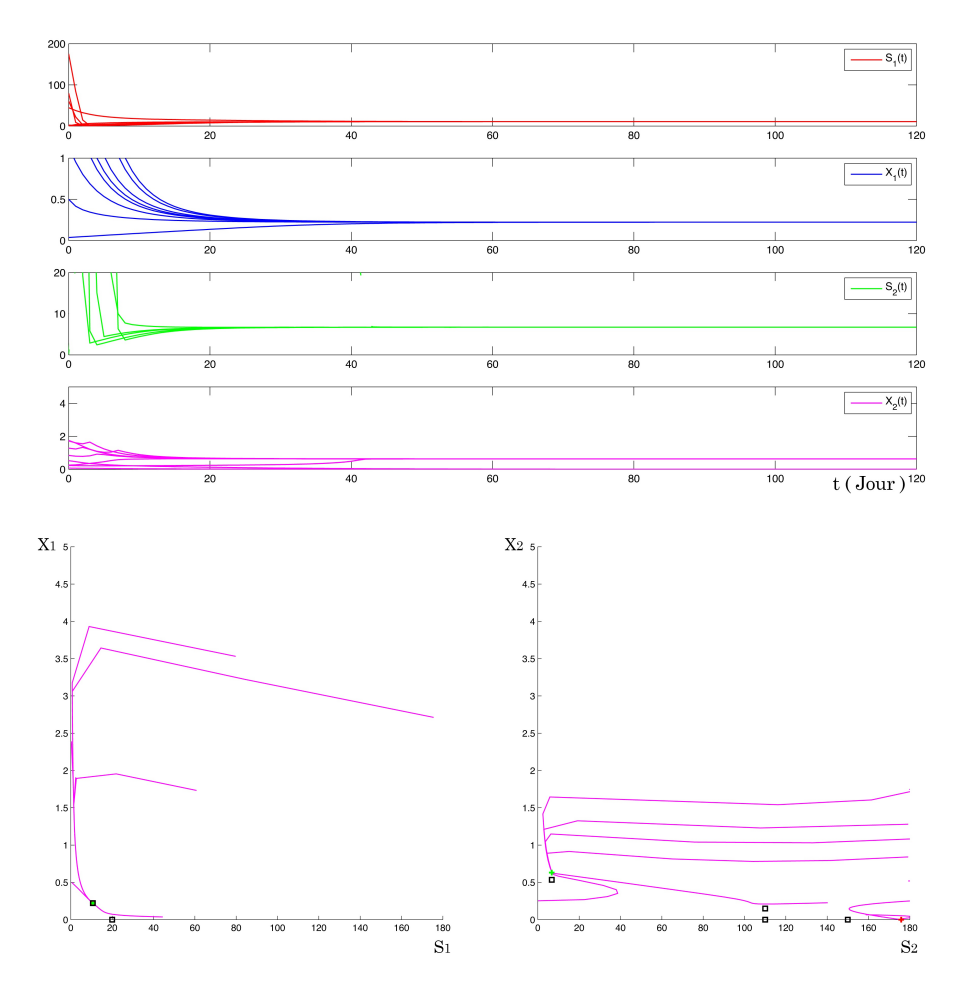

Figure 1.13 – Allure temporelle du modèle AM2 dans le cas de bistabilité en haut et l'allure de phase associé en bas

Sur la figure [1.13,](#page-30-0) on représente en bas le plan de phase (S1,X1) à gauche et (S2,X2) à droite on constate la présence de la bistabilité où chaque équilibres localement stables  $E_2^0$ (en rouge) et  $E_2^1$  (en vert) possèdent son propre bassin d'attraction.

En haut, on montre les réponses temporelles S1, X1, S2 et X2 pour différentes conditions initiales.Selon la valeur des conditions initiales appartenant à l'un ou l'autre bassin d'attraction, la trajectoire sera attirée vers l'un ou l'autre des deux équilibres stables.

- Le système converge vers les équilibres stables  $E_2^0 = [10.6500, 0.2219, 175.8490, 0]$  et  $E_2^1 = [10.6500, 0.2219, 6.7100, 0.6311],$  ainsi on parle de bistabilité.
- Le consortium de  $X_2$  et  $X_1$  converge vers une valeur différente de 0 (pas de lessivage de  $X_2$  ni de  $X_1$ )
- En pratique, on veut que le système fonctionne près d'un équilibre interne, stable  $E_2^1$ , où les concentrations X1, S1, X2, S2 sont positives et bornées.
- L'objectif de ce PFE est donc de dériver un modèle linéaire autour de  $E_2^1$ .

### <span id="page-31-0"></span>1.5 Conclusion :

Dans ce chapitre, nous avons introduit les principes de la modélisation des processus biologiques en appliquant la loi du bilan matière au simple chemostat et au système AM2 de la digestion anaérobie.

Nous avons également présenté en détail le calcul des équilibres et leurs étude de stabilité dans le cas du chemostat et AM2 .

Nous avons montré que le système AM2 peut avoir jusqu'à six points d'équilibres, et qu'il présente un état bistabilité pour un  $D = 0, 3$ .

Dans les deux prochains chapitres, nous essaierons de dériver un modèle linéaire autour de  $E_2^1$ .

En fait, c'est autour de cette équilibre idéal que nous appliquerons les techniques DMD, Koopman et DMDc afin de dériver un modèle linéaire et le contrôler après.

## <span id="page-32-0"></span>Chapitre 2

# La méthode DMD et sa relation avec l'opérateur de Koopman

#### Sommaire

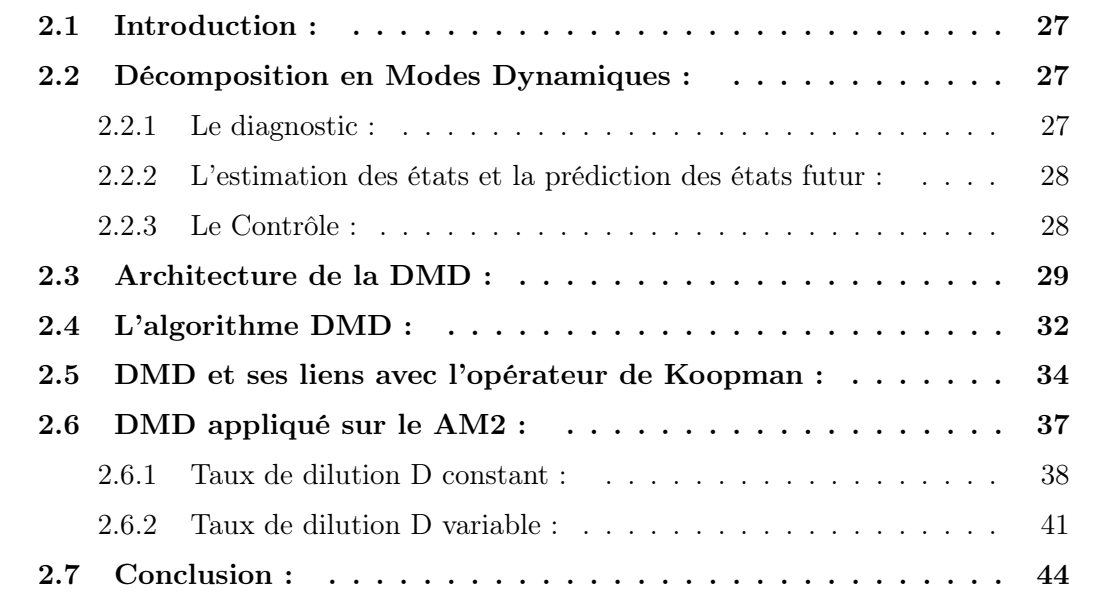

### <span id="page-33-0"></span>2.1 Introduction :

La décomposition en modes dynamiques (DMD) est une technique récente qui extrait des informations liées à la dynamique d'un système à partir d'une séquence de snapshots (Capture d'informations à des instants  $t_k$ ).

Sans connaissance explicite du modèle dynamique, l'algorithme DMD détermine les valeurs et vecteurs propres d'un modèle linéaire approché.

La capacité de cette méthode à extraire des structures pertinentes en termes de dynamique de l'écoulement la prédispose à la construction, à partir de données, d'un sous-espace de dimension réduite représentatif et au développement d'un modèle de dimension réduite [\[7\]](#page-73-8).

Dans ce chapitre, l'utilisation de la DMD pour la réduction de modèle sera étudiée sur des données expérimentales d'un système AM2 virtuel.

A la fin de ce chapitre, nous ferons une comparaison entre la méthode DMD et la méthode Koopman.

### <span id="page-33-1"></span>2.2 Décomposition en Modes Dynamiques :

À la base, la DMD peut être considérée comme une combinaison idéale de techniques de réduction de la dimension spatiale, telles que la décomposition orthogonale propre (POD), La méthode repose simplement sur la collecte de données  $x_k$  provenant d'un système dynamique à des instants  $t_k$ , où  $k = 1, 2, 3, \cdots$ , m.

Comme nous allons le montrer, DMD est, d'un point de vue algorithmique, une régression des données sur une dynamique localement linéaire  $x_{k+1} = A x_k$ , où A est choisi pour minimiser  $|| x_{k+1} - A x_k ||_2$  sur  $k = 1, 2, 3, \cdots$ ,  $m-1$  captures.

Les avantages de cette méthode sont qu'elle est très simple à exécuter et qu'elle ne fait pratiquement aucune hypothèse sur le système. Le coût de l'algorithme est une décomposition en valeurs singulières (SVD) de la matrice des snapshots construite à partir des données  $x_k$ .

La DMD peut être utilisé et interprété de différentes manières. Plus précisément, l'algorithme DMD peut généralement être considéré comme permettant trois tâches principales.

#### <span id="page-33-2"></span>2.2.1 Le diagnostic :

À ses débuts, l'algorithme DMD a été utilisé comme un outil de diagnostic pour caractériser les écoulements complexes de fluides [\[7\]](#page-73-8). En particulier, l'algorithme extrait les caractéristiques spatio-temporelles de nombreux systèmes à haute dimension, ce qui permet d'obtenir des résultats physiquement interprétables en termes de structures spatiales et de leurs réponses temporelles associées. Il est intéressant de noter que c'est peut-être encore la fonction principale de la DMD dans de nombreux domaines d'application. Le diagnostique de la DMD permet de découvrir, à partir de données, des structures fondamentales de faible rang dans des systèmes complexes tel que, la (dé)croissance de bactéries, l'écoulements de fluides, la physique des plasmas, la modélisation atmosphérique, ...

#### <span id="page-34-0"></span>2.2.2 L'estimation des états et la prédiction des états futur :

Une utilisation plus sophistiquée et plus difficile de l'algorithme DMD est associée à l'utilisation des structures spatio-temporelles qui sont dominantes dans les données pour construire des modèles dynamiques. Il s'agit d'une tâche beaucoup plus difficile, d'autant plus que la DMD se limite à construire le système dynamique linéaire le mieux ajusté (Choisir A de tel façon que :  $\| x_{k+1} - A x_k \|_2$  soit minimal. [Moindres carrés]) au système dynamique non linéaire générant les données. Ainsi, contrairement à l'objectif de diagnostic, le but est d'anticiper l'état du système dans un régime où aucune mesure n'a été effectuée. Quoi qu'il en soit, il existe un certain nombre de stratégies clés, notamment l'échantillonnage des données et la mise à jour de la régression, qui permettent à la DMD d'être efficace pour générer un modèle dynamique linéaire utile. Cette approche de modèle génératif peut ensuite être utilisée pour prédire les états futurs des systèmes dynamiques et a été utilisée avec succès dans de nombreux domaines d'application [\[7\]](#page-73-8).

### <span id="page-34-1"></span>2.2.3 Le Contrôle :

L'objectif le plus difficile de cette partie est de permettre des stratégies de contrôle robustes directement à partir de l'échantillonnage des données. Étant donné que nous utilisons un modèle dynamique linéaire pour prédire l'avenir d'un système dynamique non linéaire, il est raisonnable de s'attendre à ce qu'il n'y ait peut-être qu'une courte durée, dans le futur où les deux modèles seront en accord. L'espoir est que cette durée de prédiction précise soit suffisamment longue pour permettre une décision de contrôle capable d'influencer l'état futur du système. Dans ce cas, l'algorithme DMD permet une approche de la théorie du contrôle entièrement basée sur les données, offrant ainsi un cadre mathématique convaincant pour le contrôle de systèmes dynamiques complexes dont les équations directrices ne sont pas connues ou sont difficiles à modéliser par calcul.

Lorsqu'on utilise la méthode DMD, il faut toujours être conscient de l'utilisation prévue et du résultat attendu. En outre, bien que cela semble évident, le succès de l'algorithme DMD dépendra largement de la tâche que l'on cherche à accomplir.

Cette partie sera bien développée dans le chapitre [3.](#page-51-0)

### <span id="page-35-0"></span>2.3 Architecture de la DMD :

Dans l'architecture DMD, nous considérons généralement les données recueillies à partir d'un système dynamique écrit sous la forme :

<span id="page-35-1"></span>
$$
\dot{x} = \frac{\mathrm{d}x}{\mathrm{d}t} = f(x, t, \mu) \tag{2.1}
$$

Où :

 $x(t)$ : Vecteur représentant l'état du système dynamique à l'instant. t  $x(t) \in \mathbb{R}^n$ 

 $\mu$ : Paramètres du système dynamique.

f (.) : Représente la dynamique du système.

En général, un système dynamique est représenté comme un système couplé d'équations différentielles ordinaires qui sont souvent non linéaires. L'état x est typiquement assez grand, ayant une dimension  $n \gg 1$ ; cet état peut apparaître comme la discrétisation d'une équation différentielle partielle à un certain nombre d'emplacements spatiaux discrets. Enfin, la dynamique en temps continu de l'equation [\(2.1\)](#page-35-1) peut également induire une représentation en temps discret correspondante, dans laquelle nous échantillonnons le système tous les ∆t dans le temps et désignons le temps par un indice de sorte que  $x_k = x (k \Delta t)$ . L'évolution discrete de l'equation [\(2.1\)](#page-35-1) par F donne :

$$
x_{k+1} = F(x_k) \tag{2.2}
$$

$$
y_k = g(x_k) \tag{2.3}
$$

Où :

 $F:$  Fonction discrète.

 $y_k$ : Ce qui peut être mesuré a partir du système.

Les mesures du système sont collectées aux instants  $t_k$  de  $k = 1, 2, 3, \cdots$ , m pour un total de m temps de mesure. Dans de nombreuses applications, les mesures correspondent simplement à l'état, de sorte que  $y_k = x_k$ . Les conditions initiales sont écrites comme  $x(t_0) = x_0$ .

Comme nous l'avons déjà souligné, x est un vecteur à n dimensions  $(n \gg 1)$  qui résulte de la discrétisation d'un système complexe.

En général, il n'est pas possible de construire une solution à l'équation [\(2.1\)](#page-35-1), de sorte que des solutions numériques sont utilisées pour évoluer vers les états futurs. Le cadre DMD adopte une perspective sans équation, où la dynamique  $f(x, t, \mu)$  peut être inconnue. Ainsi, les mesures de données du système seul sont utilisées pour approximer la dynamique
et prédire l'état futur. La procédure DMD construit le proxy [\[7\]](#page-73-0), un système dynamique localement linéaire approximatif qui s'écrit comme suit :

<span id="page-36-0"></span>
$$
\frac{\mathrm{d}x}{\mathrm{d}t} = \mathbf{A} \, x \tag{2.4}
$$

La solution de l'équation  $(2.4)$  s'écrit comme suit : (avec :  $x(0)$  les conditions initiales)

$$
x(t) = \sum_{k=1}^{n} \varphi_k \cdot \exp(\omega_k \cdot t).b_k = \phi \cdot \exp(\Omega \cdot t).b \qquad (2.5)
$$

Où :  $\varphi_k$  : Les vecteurs propres de la matrice **A**.

 $\omega_k$ : Les valeurs propres de la matrice **A**.

 $b_k$ : Les coordonnées de  $x(0)$  dans la base du vecteur propre.

Étant donné une dynamique continue comme dans l'équation [\(2.4\)](#page-36-0), il est toujours possible de décrire un système analogique à temps discret échantillonné tous les ∆t dans le temps. Cela nous amène à écrire :

<span id="page-36-2"></span>
$$
x_{k+1} = A x_k \tag{2.6}
$$

Où :

$$
A = \exp(\mathbf{A} \cdot \Delta t) \tag{2.7}
$$

La solution du système s'écrit :

$$
x_k = \sum_{j=1}^r \varphi_j \Delta_j^k b_j = \Phi \Delta^k b \qquad (2.8)
$$

Où :

 $\varphi_j$ : Les vecteurs propres.

 $\lambda_j$ : Les valeurs propres.

b : Les coordonnées de la condition initial  $x_1$  (  $x_1 = \Phi.b$ ).

L'algorithme DMD produit une décomposition de faible rang de la matrice A qui s'adapte de manière optimale à la trajectoire mesurée  $x_k$  pour  $k = 1, 2, 3, \cdots$ , m dans le sens des moindres carrés, de sorte que :

<span id="page-36-1"></span>
$$
\| x_{k+1} - A x_k \|_2 \tag{2.9}
$$

soit minimisé sur tous les points pour  $k = 1, 2, 3, \cdots$ ,  $m-1$ . L'optimalité de l'approximation n'est valable que dans un laps de temps d'échantillonnage où A est construite. L'approximation peut être utilisée non seulement pour faire des prédictions sur l'état futur, mais aussi pour la dynamique en diverses échelles de temps, puisque les  $\lambda_k$  sont prescrits.

Pour minimiser l'erreur d'approximation [\(2.9\)](#page-36-1) sur tous les snapshots de  $k = 1, 2, 3, \cdots$ , m, il est possible d'organiser les m données collectées en deux grandes matrices :

$$
X = \begin{bmatrix} | & | & & | \\ x_1 & x_2 & \cdots & x_{m-1} \\ | & | & & | \end{bmatrix}
$$
 (2.10)  

$$
X' = \begin{bmatrix} | & | & & | \\ x_2 & x_3 & \cdots & x_m \\ | & | & & | \end{bmatrix}
$$
 (2.11)

Rappelons que ces instantanés de données sont probablement échantillonnés à partir d'un système dynamique non linéaire [\(2.1\)](#page-35-0), bien que nous trouvions une approximation linéaire locale optimale. L'approximation linéaire locale [\(2.6\)](#page-36-2) peut être écrite en termes de ces matrices de données comme :

$$
X' \approx A X \tag{2.12}
$$

La meilleur matrice A adaptée est donnée par :

$$
A = X' X^{\dagger} \tag{2.13}
$$

Où :  $X^{\dagger}$ : Pseudo inverse de X

### 2.4 L'algorithme DMD :

En pratique, lorsque la dimension d'état  $n$  est grande, la matrice  $A$  peut être difficile à analyser directement. Au lieu de cela, DMD contourne la décomposition de A en considérant une représentation réduite à un rang en termes de matrice projetée POD  $\tilde{A}$ . L'algorithme DMD, se déroule comme suit :

• 1 · Tout d'abord, prenez la décomposition en valeurs singulières (SVD) de  $X$ :

$$
X \approx U \Sigma V^* \tag{2.14}
$$

Où :

 $V^*$ : Transposé conjugué de  $V$ .

 $U \in \mathbb{C}^{n \times r}$ ;  $\Sigma \in \mathbb{C}^{r \times r}$ ;  $V \in \mathbb{C}^{m \times r}$ .

 $r$  est le rang de l'approximation réduite (SVD) de  $X$ . Les vecteurs singuliers de gauche U sont des modes POD. Les colonnes de U sont orthonormées, donc  $U * U = I$ ; De même,  $V * V = I$ .

À ce stade de l'algorithme, la réduction SVD est exploitée pour trancher de la matrice de données les informations les plus importants (minimiser le rang). Plus précisément, si une structure de faible dimension est présente dans les données, les valeurs singulières de Σ diminueront fortement jusqu'à zéro avec peut-être seulement un nombre limité de modes dominants [\[7\]](#page-73-0).

• 2 · La matrice A peut être obtenue en utilisant le pseudo-inverse de  $X$  obtenu par la méthode SVD :

$$
A = X' V \Sigma^{-1} U^*
$$
\n(2.15)

En pratique, il est plus efficace de calculer  $\tilde{A}$  que  $A$ :

$$
\tilde{A} = U^* A U = U^* X' V \Sigma^{-1}
$$
\n(2.16)

La matrice  $\tilde{A}$  définit un modèle linéaire de basse dimension du système dynamique :

$$
\tilde{x}_{k+1} = \tilde{A} \tilde{x}_k \tag{2.17}
$$

Il est possible de reconstruire l'état à haute dimension  $x_k = U \tilde{x}_k$ .

•  $3 \cdot$  Calcul de la décomposition propre de  $\tilde{A}$  :

$$
\tilde{A} W = W \Lambda \tag{2.18}
$$

Où :

W : Matrice dont ces colonnes sont les vecteurs propres.

Λ : Matrice diagonale contenant les valeurs propres.

•  $4 \cdot$  Enfin, nous pouvons reconstruire la décomposition propre de  $A$  à partir de W et Λ .Ou les valeurs propres de A sont données par Λ et les vecteurs propres de A (modes DMD) sont donnés par des colonnes de Φ :

$$
\Phi = X' V \Sigma^{-1} W \tag{2.19}
$$

Avec les approximations de bas rang des valeurs propres et des vecteurs propres en main, la solution future projetée peut être construite pour tout temps dans le futur. En réécrivant d'abord par commodité  $\omega_k = \ln(\lambda_k)/\Delta t$ , la solution approximative à tous les temps futurs est donnée par :

<span id="page-39-0"></span>
$$
x(t) \approx \sum_{k=1}^{r} \varphi_k \cdot \exp(\omega_k \cdot t). b_k = \Phi \cdot \exp(\Omega \cdot t). b \qquad (2.20)
$$

Où  $b_k$  est l'amplitude initiale de chaque mode,  $\Phi$  est la matrice dont les colonnes sont les vecteurs propres  $\phi_k$  de la DMD, et  $\Omega = diag(\omega)$  est une matrice diagonale dont les entrées sont les valeurs propres  $\omega_k$ . Les vecteurs propres  $\phi_k$  ont la même taille que l'état  $x$ , et  $b$  est un vecteur des coefficients  $b_k$ .

Comme nous l'avons vu précédemment, il est possible d'interpréter [\(2.20\)](#page-39-0) comme l'ajustement par les moindres carrés [\[7\]](#page-73-0), ou régression, d'un système dynamique linéaire le mieux ajusté  $x_{k+1} = A x_k$  pour les données échantillonnées. La matrice A est construite de manière à ce que  $\| x_{k+1} - A x_k \|_2$  soit minimisé sur tous les snapshots.

Il ne reste plus qu'à calculer les valeurs initiales des coefficients  $b_k$ . Si nous considérons l'instantané initial  $x_1$  au temps  $t_1 = 0$ , alors [\(2.20\)](#page-39-0) donne  $x_1 = \Phi b$ . La matrice des vecteurs propres Φ n'est généralement pas une matrice carrée de sorte que les conditions initiales

$$
b = \Phi^{\dagger} x_1 \tag{2.21}
$$

peuvent être trouvés en utilisant une pseudo-inverse. En effet, Φ † désigne la pseudoinverse de Moore-Penrose auquel on peut accéder dans MATLAB via la commande pinv. La pseudo-inverse est équivalent à trouver la solution la mieux adaptée b dans le sens des moindres carrés.

Ainsi, les avantages de la méthode DMD tournent autour du fait que  $\binom{n}{i}$  il s'agit d'une architecture sans équation et  $(i)$  il est possible de construire une prédiction de l'étatfutur pour n'importe quel temps  $t$  (bien sûr, à condition que l'approximation DMD se vérifie).

#### 2.5 DMD et ses liens avec l'opérateur de Koopman :

L'opérateur de Koopman, introduit en 1931 par B. O. Koopman [\[6\]](#page-73-1), est définie comme un opérateur linéaire qui agit sur l'espace de Hilbert [\[8\]](#page-73-2) de toutes les fonctions de mesure scalaires g . En tant que tel, c'est un opérateur de dimension infinie. Ainsi, la transformation de la représentation de l'espace d'état du système dynamique en représentation de Koopman échange une dynamique non linéaire de dimension finie contre une dynamique linéaire de dimension infinie. L'avantage d'un tel compromis est que nous pouvons résoudre des équations différentielles linéaires en utilisant la représentation spectrale. Bien sûr, une représentation à dimension infinie peut être problématique, mais en pratique, une somme de modes suffisamment grande, mais finie, est utilisée pour approcher la solution spectrale de Koopman. L'opérateur de Koopman peut également être défini pour des systèmes dynamiques à temps discret, qui sont plus généraux que les systèmes à temps continu.

On note un système dynamique à temps discret évoluant comme

<span id="page-40-0"></span>
$$
x^+ = F_t(x), \quad x \in \mathbb{R}^n,\tag{2.22}
$$

L'opérateur de Koopman  $\mathcal{K}_p : \mathcal{H} \to \mathcal{H}$  est défini par :

$$
[\mathcal{K}_p g](x) = g(F(x)),\tag{2.23}
$$

Avec  $g: \mathbb{R}^n \to \mathbb{R}$  est une observable du système (mesure) appartenant à l'espace des fonctions H. L'opérateur de Koopman  $\mathcal{K}_p$  est un opérateur linéaire mais de dimension infinie, qui agit sur les observables g définis sur l'espace d'état et les projeter dans une nouvelle fonction  $\mathcal{K}_p g$  également défini sur l'espace d'état ( $\mathcal{K}_p$  met à jour g en fonction des changements dans les trajectoires de l'espace d'état). Ainsi, le système dynamique non linéaire [\(2.22\)](#page-40-0) peut être également représenté par un opérateur linéaire de dimensions infinies, puisque l'ensemble de toutes les observables forme un espace vectoriel de dimension infinie.

<span id="page-41-0"></span>La figure [\(2.1\)](#page-41-0) montre le passage d'une dynamique non linéaire à une dynamique linéaire de dimension plus grande par l'opérateur de Koopman. En effet, si nous restreignons nos fonctions observables  $q$  à un sous-espace invariant couvert par les fonctions propres de l'opérateur de Koopman, alors cela induit un opérateur linéaire  $K_t$  de dimension finie et fait avancer ces fonctions propres observables sur ce sous-espace.

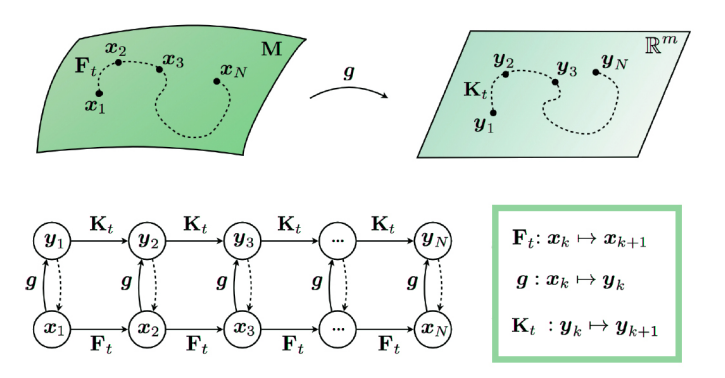

Figure 2.1 – Schéma illustrant le passage d'une dynamique non linéaire à une dynamique linéaire de dimension plus grande par l'opérateur de Koopman [\[7\]](#page-73-0)

Voici un exemple qui nous permet de mieux comprendre l'opérateur de Koopman. Considérons l'équation différentielle non linéaire à deux variables d'états suivante :

$$
\dot{x_1} = \mu x_1 \tag{2.24}
$$

$$
\dot{x}_2 = \lambda \left( x_2 - x_1^2 \right) \tag{2.25}
$$

Si  $\lambda \ll |\mu| < 0$ , alors la dynamique de  $x_2$  converge rapidement vers  $x_1^2$ , de sorte que  $x_2 = x_1^2$  soit un collecteur lent [\[7\]](#page-73-0). Cet exemple a été utilisé pour démontrer la capacité de l'opérateur de Koopman à capturer une dynamique non linéaire en termes d'opérateur linéaire sur des mesures non linéaires de l'état X [\[7\]](#page-73-0). En particulier, si nous restreignons l'opérateur de Koopman à un sous-espace observable couvert par les mesures  $x_1$  ,  $x_2$  et  $\hspace{.15cm}$  $x_1^2$ , nous obtenons un système dynamique linéaire sur ces trois états qui fait progresser l'état original X :

<span id="page-42-0"></span>
$$
Y = \begin{bmatrix} y_1 \\ y_2 \\ y_3 \end{bmatrix} = \begin{bmatrix} x_1 \\ x_2 \\ x_1^2 \end{bmatrix} \implies \begin{bmatrix} \dot{y}_1 \\ \dot{y}_2 \\ \dot{y}_3 \end{bmatrix} = \begin{bmatrix} \mu & 0 & 0 \\ 0 & \lambda & -\lambda \\ 0 & 0 & 2\mu \end{bmatrix} \begin{bmatrix} y_1 \\ y_2 \\ y_3 \end{bmatrix}
$$
(2.26)

Ainsi, en obtenant la nouvelle dynamique linéaire  $\dot{Y}$  dans l'équation[\(2.26\)](#page-42-0), nous pouvons appliquer l'algorithme DMD.

<span id="page-42-1"></span>L'algorithme DMD est une approximation de l'opérateur de Koopman basée sur les données. Plus précisément, le choix des observables jouera un rôle critique dans le succès de la méthode de Koopman[\[7\]](#page-73-0). La figure [2.2](#page-42-1) montre l'approche DMD standard et la contraste avec l'opérateur de Koopman.

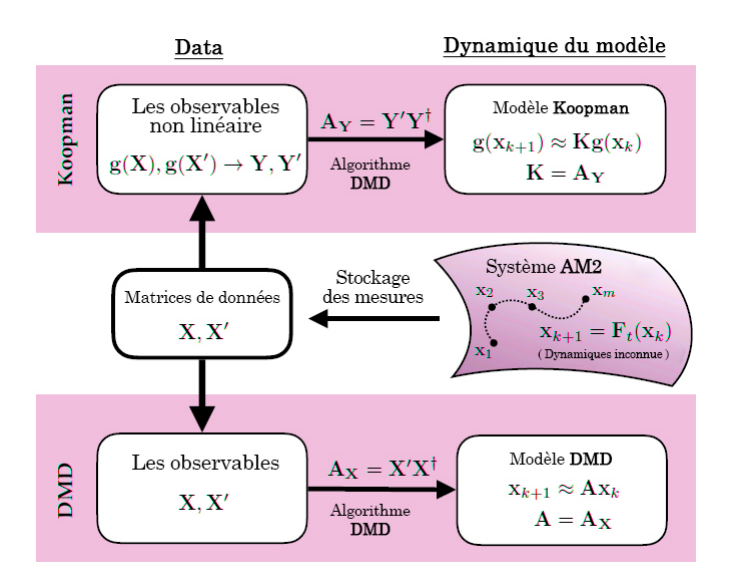

Figure 2.2 – Schéma de l'utilisation des données pour générer des modèles de systèmes dynamiques d'un système complexe inconnu dans le cadre DMD/Koopman [\[7\]](#page-73-0).

Dans le DMD standard, nous prenons des mesures des états du système et construisons un modèle qui projette  $X$  à  $X'$ . L'analyse spectrale de Koopman enrichit les mesures avec des observations non linéaires  $y = g(x)$  pour fournir une meilleure cartographie de Y à Y' qui se rapproche de la cartographie de Koopman de dimension infinie. La prédiction des observables dans le futur à partir du modèle de Koopman peut être utilisée pour récupérer l'état futur  $x_{m+1}$ , à condition que la fonction d'observation g soit injective. Les approches DMD et Koopman sont toutes deux sans équation, en ce sens qu'elles ne reposent pas sur la connaissance de  $F_t$ .

Dans la partie suivante, nous allons appliquer cet algorithme DMD sur notre système AM2.

## 2.6 DMD appliqué sur le AM2 :

Après avoir simulé notre système AM2 avec MATLAB (vu dans le premier chapitre), nous avons collecté et stocké les données  $x_k$  (k : le nombre d'échantillons pris allant de 1 à m-1). Rappelons que l'AM2 que nous avons pris comprend quatre variables d'état qui sont S1, X1, S2 et X2 respectivement matière organique, biomasse acidogène, acides gras volatils (AGV) et biomasse méthanogène. Il est évident que notre matrice de données  $x_k$ comporte 4 lignes et m-1 colonnes.

Concernant l'algorithme DMD, sa simulation diagnostic a eu une durée de 80 jours  $\mathrm{[m]}$ 80] avec un temps d'échantillonnage d'un jour [Te = 1 jour]. Nous avons aussi consacré 40 jours pour sa simulation prédictive.

la figure [\(2.3\)](#page-43-0) montre un rendu visuelle de la procedure DMD.

<span id="page-43-0"></span>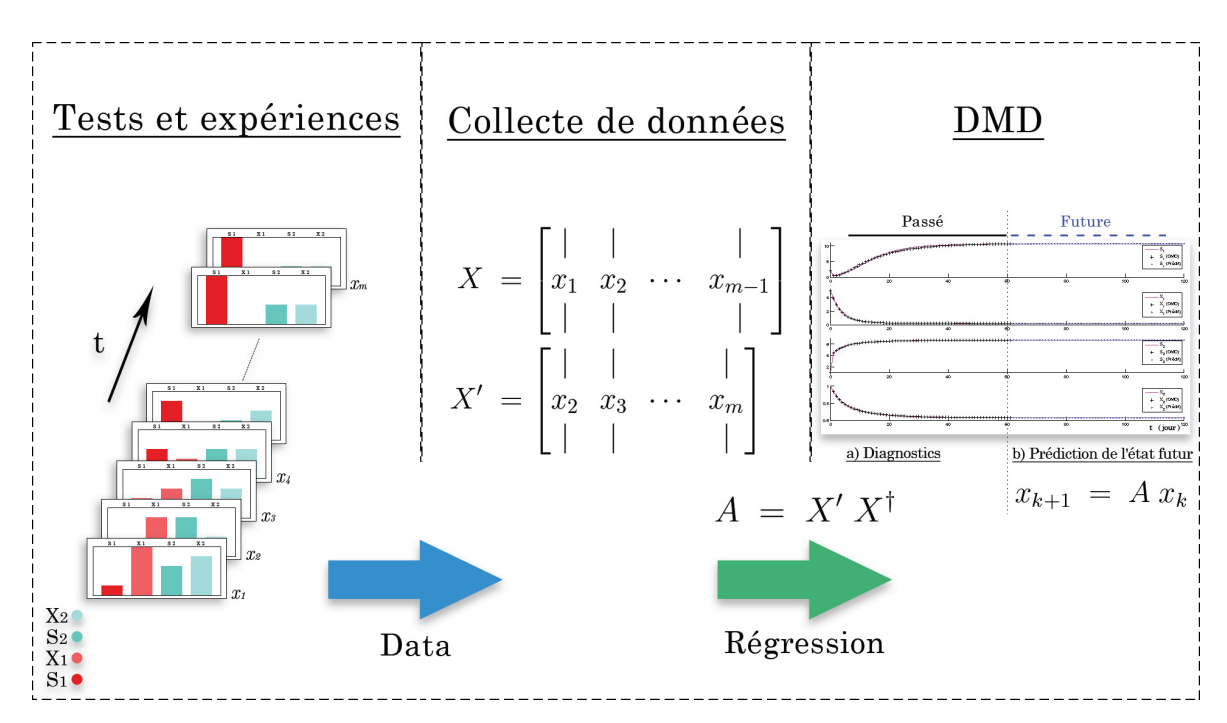

Figure 2.3 – DMD appliquée sur le AM2

Nous avons testé cet algorithme pour deux cas différents. Le premier était avec un taux de dilution constant et le second avec un taux de dilution variable. Voici ce que nous avons obtenu comme résultat :

#### <span id="page-44-0"></span>2.6.1 Taux de dilution D constant :

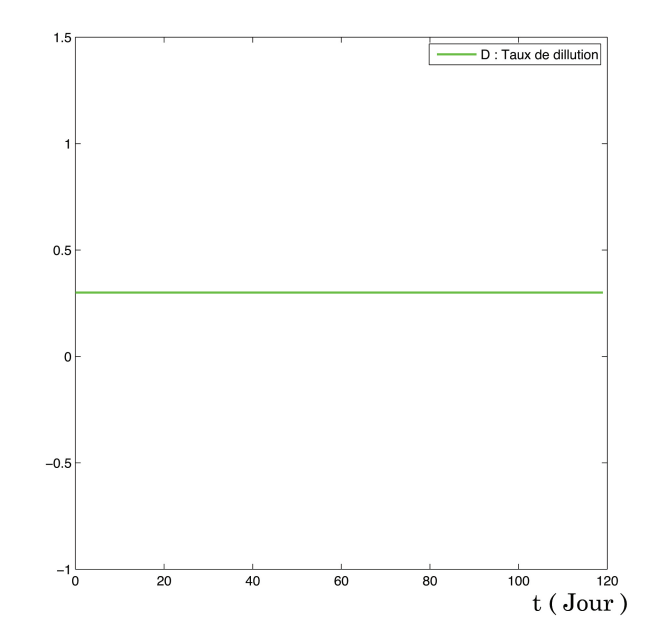

Figure 2.4 – Taux de dilution "D" constant

<span id="page-44-1"></span>Comme le montre la figure [\(2.4\)](#page-44-0), dans cette partie, nous allons simulé notre système en fixant le taux de dilution à 0,3. Ainsi, nous obtenons les résultats présentés dans les figures suivantes :

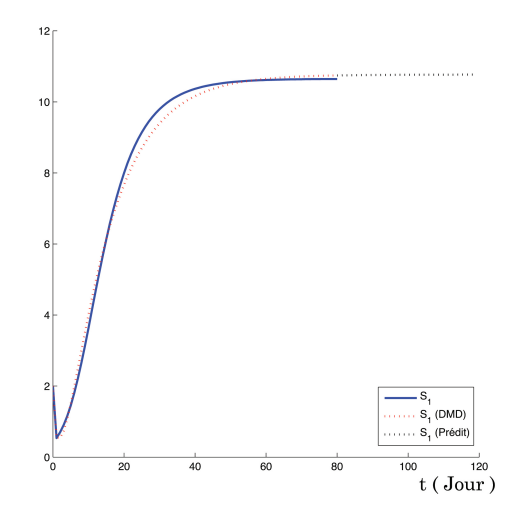

Figure 2.5 – Évolution temporelle du diagnostic et de la prédiction DMD concernant la concentration des substrats S1 (D : constant)

D'après la figure [\(2.5\)](#page-44-1) nous pouvons remarquer que :

• L'évolution temporelle du diagnostic DMD de la concentration des substrats S1 suit parfaitement celle du système non linéaire.

<span id="page-45-0"></span>• L'évolution temporelle de la prédiction DMD de la concentration des substrats S1 suit parfaitement celle du système non linéaire et par conséquent, la prédiction est correcte.

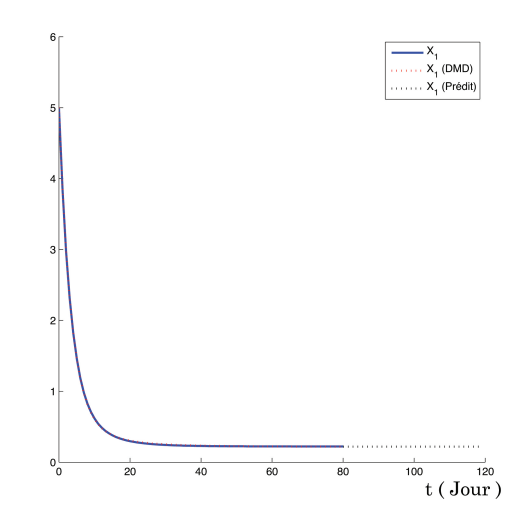

Figure 2.6 – Évolution temporelle du diagnostic et de la prédiction DMD concernant la concentration des bactéries  $X1$  (D : constant)

D'après la figure [\(2.6\)](#page-45-0) nous pouvons remarquer que :

• L'évolution temporelle du diagnostic DMD de la concentration des bactéries X1 suit parfaitement celle du système non linéaire.

<span id="page-45-1"></span>• L'évolution temporelle de la prédiction DMD de la concentration des bactéries X1 suit parfaitement celle du système non linéaire et par conséquent, la prédiction est correcte.

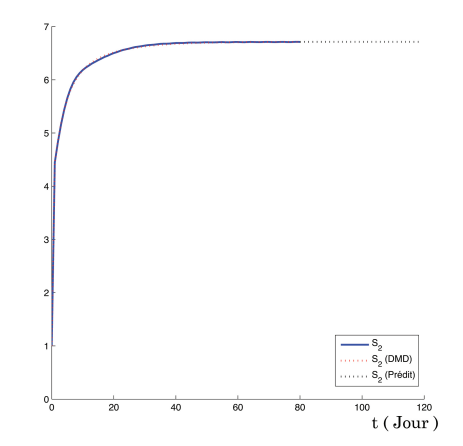

Figure 2.7 – Évolution temporelle du diagnostic et de la prédiction DMD concernant la concentration des substrats S2 (D : constant)

D'après la figure [\(2.7\)](#page-45-1) nous pouvons remarquer que :

• L'évolution temporelle du diagnostic DMD de la concentration des substrats S2 suit

parfaitement celle du système non linéaire.

<span id="page-46-0"></span>• L'évolution temporelle de la prédiction DMD de la concentration des substrats S2 suit parfaitement celle du système non linéaire et par conséquent, la prédiction est correcte.

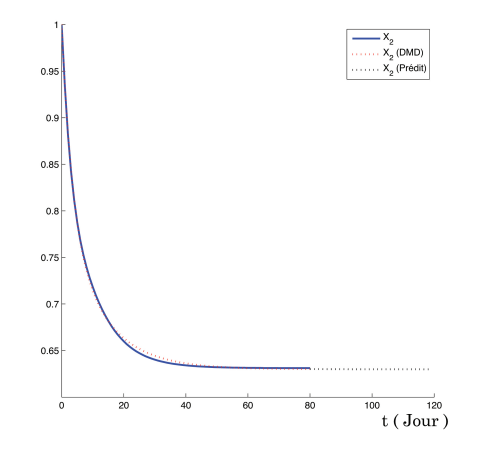

Figure 2.8 – Évolution temporelle du diagnostic et de la prédiction DMD concernant la concentration des bactéries  $X2$  (D : constant)

D'après la figure [\(2.8\)](#page-46-0) nous pouvons remarquer que :

- L'évolution temporelle du diagnostic DMD de la concentration des bactéries X2 suit parfaitement celle du système non linéaire.
- L'évolution temporelle de la prédiction DMD de la concentration des bactéries X2 suit parfaitement celle du système non linéaire et par conséquent, la prédiction est correcte.

<span id="page-46-1"></span>La figure [\(2.9\)](#page-46-1) montre l'allure temporelle du diagnostic et de la prédiction DMD de tous les états avec un taux de dilution D constant

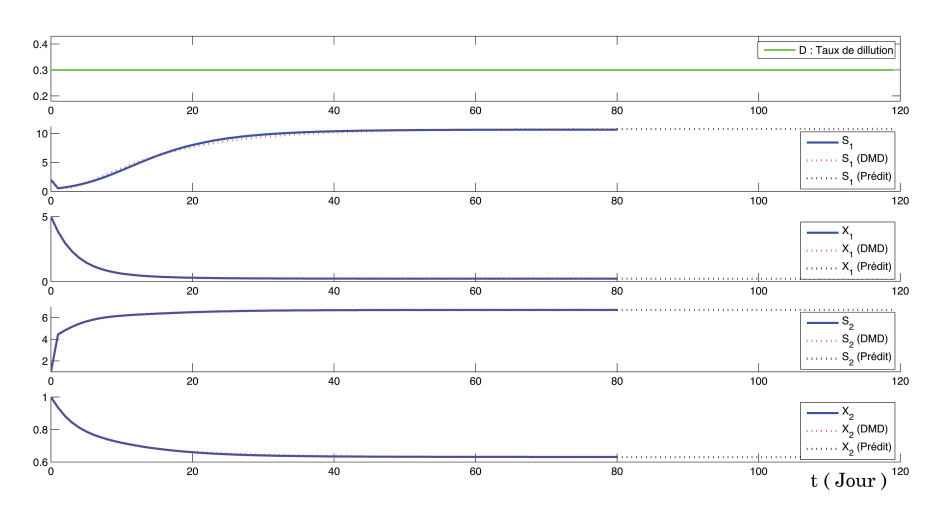

Figure 2.9 – Évolution temporelle du diagnostic et de la prédiction DMD concernant tous les états du système  $\xi$  (D : constant)

<span id="page-47-0"></span>Nous avons aussi représenter les pôles de notre système dans un cercle unitaire ce qui nous amène à la figure suivante :

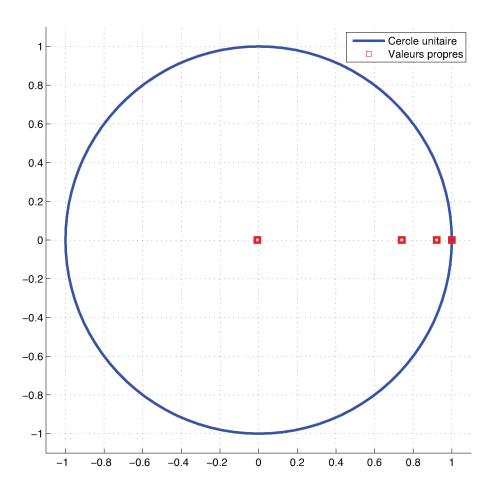

Figure 2.10 – Emplacement des pôles du système sur un cercle unitaire

La figure [\(2.10\)](#page-47-0) montre l'emplacement des pôles de notre système.

Ainsi, on peut conclure que le système échantillonné  $x_{k+1} = A x_k$  est marginalement stable car l'un de ses pôle est égale à 1,donc se situe à la limite du cercle unitaire bien que les autres sont à l'intérieur(stable).

#### <span id="page-47-1"></span>2.6.2 Taux de dilution D variable :

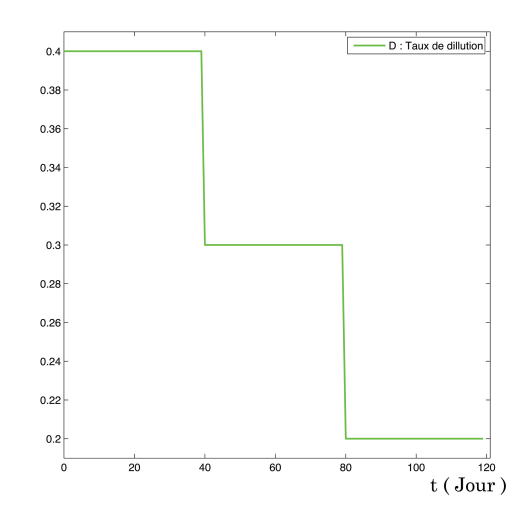

Figure 2.11 – Taux de dilution "D" variable

Comme le montre la figure [\(2.11\)](#page-47-1), dans cette partie, nous allons simulé notre système en variant le taux de dilution de 0.4 à 0,2. Ainsi, nous obtenons les résultats présentés dans <span id="page-48-0"></span>les figures suivantes :

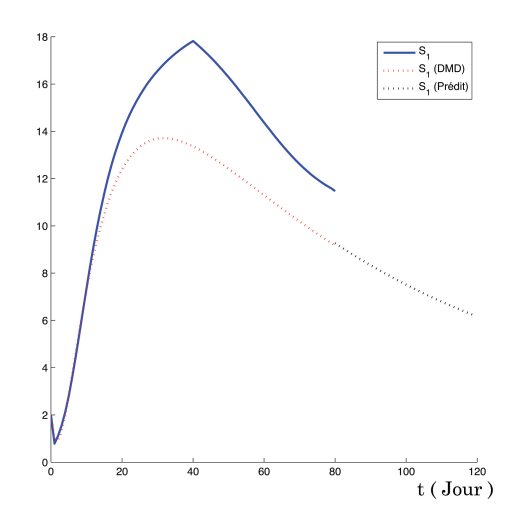

Figure 2.12 – Évolution temporelle du diagnostic et de la prédiction DMD concernant la concentration des substrats S1 (D : variable)

D'après la figure [\(2.12\)](#page-48-0) nous pouvons remarquer que :

• L'évolution temporelle du diagnostic DMD de la concentration des substrats S1 essaie de suivre celle du système non linéaire.

<span id="page-48-1"></span>• L'évolution temporelle de la prédiction DMD de la concentration des substrats S1 essaie de suivre celle du système non linéaire et par conséquent, la prédiction est incertaine.

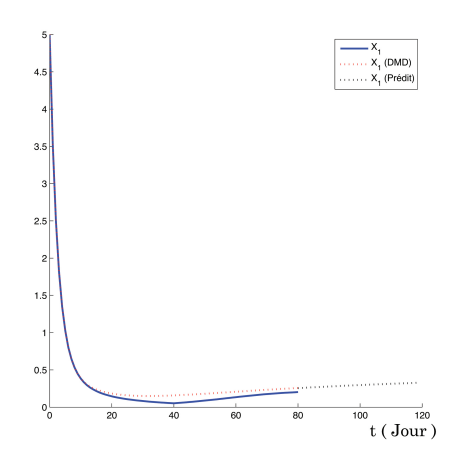

Figure 2.13 – Évolution temporelle du diagnostic et de la prédiction DMD concernant la concentration des bactéries X1 (D : variable)

D'après la figure [\(2.13\)](#page-48-1) nous pouvons remarquer que :

• L'évolution temporelle du diagnostic DMD de la concentration bactéries X1 essaie de suivre celle du système non linéaire.

<span id="page-49-0"></span>• L'évolution temporelle de la prédiction DMD de la concentration des bactéries X1 essaie de suivre celle du système non linéaire et par conséquent, la prédiction est incertaine.

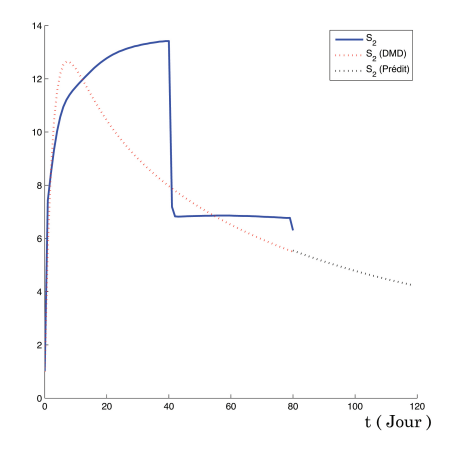

Figure 2.14 – Évolution temporelle du diagnostic et de la prédiction DMD concernant la concentration des substrats S2 (D : variable)

D'après la figure [\(2.14\)](#page-49-0) nous pouvons remarquer que :

• L'évolution temporelle du diagnostic DMD de la concentration des substrats S2 essaie de suivre celle du système non linéaire.

<span id="page-49-1"></span>• L'évolution temporelle de la prédiction DMD de la concentration des substrats S2 essaie de suivre celle du système non linéaire et par conséquent, la prédiction est incertaine.

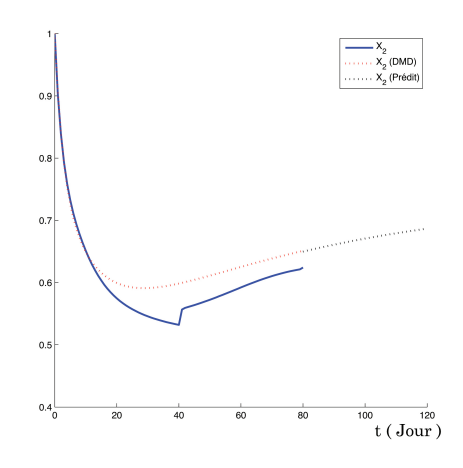

Figure 2.15 – Évolution temporelle du diagnostic et de la prédiction DMD concernant la concentration des bactéries X2 (D : variable)

D'après la figure [\(2.15\)](#page-49-1) nous pouvons remarquer que :

• L'évolution temporelle du diagnostic DMD de la concentration bactéries X2 essaie de suivre celle du système non linéaire.

• L'évolution temporelle de la prédiction DMD de la concentration des bactéries X2 essaie de suivre celle du système non linéaire et par conséquent, la prédiction est incertaine. <span id="page-50-0"></span>La figure [\(2.16\)](#page-50-0) montre l'allure temporelle du diagnostic et de la prédiction DMD de tous les états avec un taux de dilution D variable

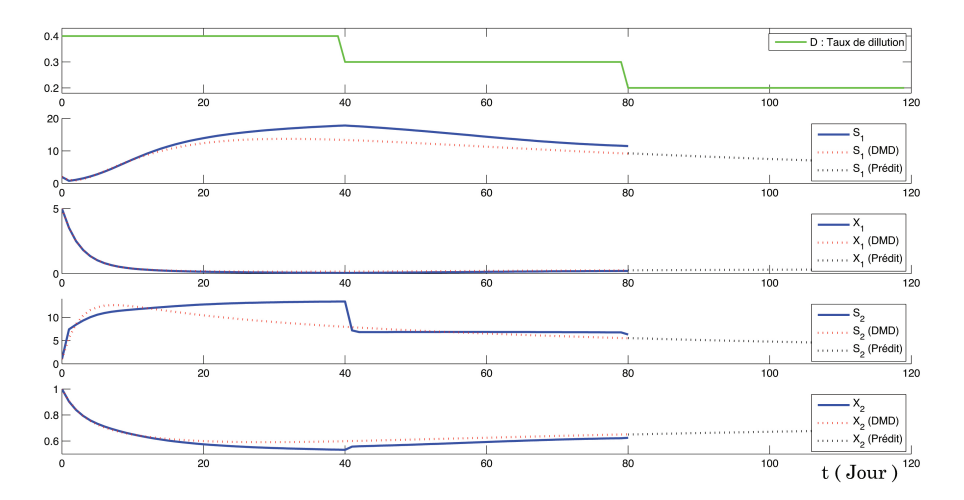

Figure 2.16 – Évolution temporelle du diagnostic et de la prédiction DMD concernant tous les états du système  $\xi$  (D : variable)

### 2.7 Conclusion :

La méthode DMD ainsi que la méthode Koopman nous ont permis de diagnostiquer notre système AM2 et ainsi d'obtenir des résultats physiquement interprétables en termes de structures spatiales et de leurs réponses temporelles associées. Elle nous a également permis de prédire (cas où D est constant) les concentrations de bactéries et de substrats dans notre bioréacteur à tout moment futur. Par contre, lorsque la valeur de D varie aléatoirement, le diagnostic et la prédiction sont erronés car l'algorithme "DMD"  $(X = A X)$ ne considère pas la présence d'une commande.

C'est pourquoi nous allons utiliser dans le chapitre suivant une autre méthode appelée "DMDc", cette méthode fournira une identification du modèle avec commande  $(\dot{X} = A X + B U).$ 

## Chapitre 3

# L'approche DMDc avec commande PI

#### Sommaire

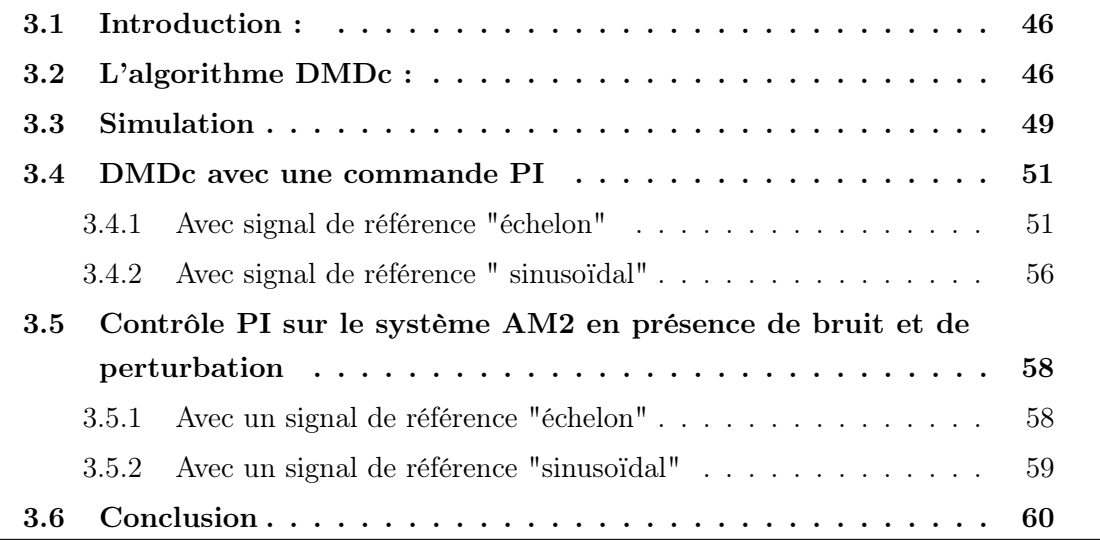

#### <span id="page-52-0"></span>3.1 Introduction :

DMDc (DMD avec contrôle) est une méthode développée par Joshua L. Proctor, Steven L. Brunton et J. Nathan Kutz [\[4\]](#page-73-3), pour analyser les données de mesures collectées provenant de systèmes complexes où un forçage exogène a été appliqué pendant la période d'observation. La méthode DMDc a été développée à l'origine pour éradiquer des maladies infectieuses, telles que la poliomyélite [\[7\]](#page-73-0).

Cette méthode propose de dériver un modèle d'état pour commander la dynamique du système représentée par la matrice A, par un contrôle à travers la matrice B. L'approche DMDc hérite des caractéristiques avantageuses du DMD.

DMDc a besoin uniquement des données expérimentales des entrées/sorties du système non linéaire, pour en dériver un modèle d'état linéaire via la théorie de l'opérateur de Koopman.

## <span id="page-52-1"></span>3.2 L'algorithme DMDc :

Le système dynamique linéaire discret est décrit par le modèle :

<span id="page-52-2"></span>
$$
x_{k+1} \approx Ax_k + Bu_k \tag{3.1}
$$

Où :  $x_k \in \mathbb{R}^n$ ,  $u_k \in \mathbb{R}^l$ ,  $A \in \mathbb{R}^{n \times n}$  et  $B \in \mathbb{R}^{n \times l}$ .

Les matrices de DATA (mesures entrées/sorties) sont construites en ajoutant les différents prélèvements instantanés dans le temps de l'état  $x(t)$  et du contrôle  $u(t)$ . On note X la matrice des mesures prélevées sur les états et Υ la matrice des données sur la commande.

$$
X = \begin{bmatrix} | & | & & | \\ x_1 & x_2 & \cdots & x_{m-1} \\ | & | & & | \end{bmatrix}
$$
 (3.2)

$$
X' = \begin{bmatrix} | & | & & | \\ x_2 & x_3 & \cdots & x_m \\ | & | & & | \end{bmatrix}
$$
 (3.3)

$$
\Upsilon = \begin{bmatrix} | & | & & | \\ u_1 & u_2 & \cdots & u_{m-1} \\ | & | & & | \end{bmatrix} \tag{3.4}
$$

L'équation [\(3.1\)](#page-52-2) peut être réécrite en forme matricielle comme suit :

<span id="page-53-0"></span>
$$
X' \approx AX + B\Upsilon \tag{3.5}
$$

En utilisant les trois matrices de données  $X, X'$  et  $\Upsilon$  pour trouver A et B. Autrement dit, en se basant uniquement sur les DATA, on déduira la dynamique A du système et, comment elle est affectée par la commande à travers B.

Réécrivons le système dynamique d'équation [\(3.5\)](#page-53-0) comme suit :

$$
X' = G\Omega = \begin{bmatrix} A & B \end{bmatrix} \begin{bmatrix} X \\ \Upsilon \end{bmatrix} \tag{3.6}
$$

On note  $G \in \mathbb{R}^{n \times (n+l)}$  l'opérateur qui contient maintenant la dynamique de processus A et la matrice d'entrée  $B$  et,  $\Omega^{\dagger}$  la matrice de données dite augmentée, tel que :

$$
G = X'\Omega^{\dagger} \tag{3.7}
$$

Pour calculer le pseudo-inverse de la matrice de données augmentée  $\Omega \in \mathbb{R}^{(n+l)\times(m-1)}$ , on fait une décomposition en valeurs singulières (SVD) de cette dernière avec taille économique. Cette écriture permet de retirer d'éventuelles lignes ou colonnes zéros de la matrice diagonale de valeurs singulières  $\Sigma$ , ainsi que les colonnes correspondant en U et V.

$$
\Omega \approx \tilde{U}\tilde{\Sigma}\tilde{V}^*
$$

La valeur de troncature du SVD (toutes les lignes contenant 0 qu'on a retirées de Σ) pour Ω sera défini comme p.

Ainsi, on note  $G$ :

$$
G \approx \bar{G} = X'\tilde{V}\tilde{\Sigma}^{-1}\tilde{U}^*
$$
\n(3.8)

Nous pouvons maintenant trouver des approximations des matrices A et B en décomposant l'opérateur linéaire  $\tilde{U}$  en deux composants séparés donnés par :

$$
\begin{bmatrix} A, & B \end{bmatrix} \approx \begin{bmatrix} \bar{A}, & \bar{B} \end{bmatrix} = \begin{bmatrix} X' \tilde{V} \tilde{\Sigma}^{-1} \tilde{U}_1^*, & X' \tilde{V} \tilde{\Sigma}^{-1} \tilde{U}_2^* \end{bmatrix}
$$

Avec :

 $\tilde{U}_1^* \in \mathbb{R}^{p \times n}$  et  $\tilde{U}_2^* \in \mathbb{R}^{p \times l}$  avec  $\tilde{U} = \begin{bmatrix} \tilde{U}_1^*, & \tilde{U}_2^* \end{bmatrix}^T$ .

Pour trouver le sous-espace d'ordre réduit, la matrice des données  $X'$  peut être approximée par la décomposition en SVD :

$$
X' = \hat{U} \hat{\Sigma} \hat{V}^*
$$

La valeur de troncature du SVD dans ce cas est notée par **r** avec  $p > r$  et,  $\hat{U}^* \in \mathbb{R}^{n \times r}$ ,  $\hat{\Sigma} \in \mathbb{R}^{r \times r}$ ,  $\hat{V}^* \in \mathbb{R}^{r \times m-1}$ .

En utilisant la transformation  $x = \hat{U}\tilde{x}$ , l'ordre réduit du modèle linéaire suivant les approximations de A et B peuvent être calculé. On a :

$$
x_{k+1} = \bar{A}x_k + \bar{B}u_k
$$

En appliquant la transformation citée au-dessus, on obtient :

$$
\hat{U}\tilde{x}_{k+1} = \bar{A}\hat{U}\tilde{x}_k + \bar{B}u_k
$$

$$
\tilde{x}_{k+1} = \hat{U}^*\bar{A}\hat{U}\tilde{x}_k + \hat{U}^*\bar{B}u_k
$$

$$
\tilde{x}_{k+1} = \underbrace{\hat{U}^*\bar{A}\hat{U}}_{k}\tilde{x}_k + \underbrace{\hat{U}^*\bar{B}}_{k}u_k = \tilde{A}\tilde{x}_k + \tilde{B}\tilde{u}_k
$$

Ainsi, on peut écrire la matrice G réduite comme suit :

$$
\tilde{G} = \begin{bmatrix} \tilde{A}, & \tilde{B} \end{bmatrix} \approx \begin{bmatrix} \hat{U}^* X' \tilde{V} \tilde{\Sigma}^{-1} \tilde{U}_1^* \hat{U}, & \hat{U}^* X' \tilde{V} \tilde{\Sigma}^{-1} \tilde{U}_2^* \end{bmatrix}
$$

Calculons maintenant la décomposition propre de  $\tilde{A}$ :

$$
\tilde{A} W = W \Lambda \tag{3.9}
$$

Où :

 $W$ : Matrice dont ses colonnes sont les vecteurs propres de  $\tilde{A}$ .

 $\Lambda$ : Matrice diagonale contenant les valeurs propres de  $\tilde{A}$ .

Enfin, nous pouvons reconstruire la décomposition propre de  $\overline{A}$  à partir de W et  $\Lambda$ . Notant que les valeurs propres de  $\tilde{A}$  et  $\bar{A}$  sont équivalentes, et les vecteurs propres sont liés via la transformation linéaire :

$$
\Phi = X' V \Sigma^{-1} W \tag{3.10}
$$

Où :

 $\phi$ : Matrice dont ses colonnes sont les vecteurs propres de  $\overline{A}$ .

## <span id="page-55-0"></span>3.3 Simulation

<span id="page-55-1"></span>Dans cette section, on propose de simuler le système AM2 en appliquant un signal de commande D choisi entre  $0.2 \leq D \leq 0.4$  afin d'éviter le cas de lessivage et de forcer le système à fonctionner autour de son équilibre intérieur stable  $E_2^1$  où les deux populations bactériennes sont positives. Sur la figure [3.1,](#page-55-1) on représente le signal de D qu'on a appliqué. Ici le système AM2 est considéré comme bioréacteur virtuel pour générer des mesures entrée/sortie (DATA) et, d'en dériver un modèle linéaire en appliquant la DMDc, afin de faire du contrôle par la suite.

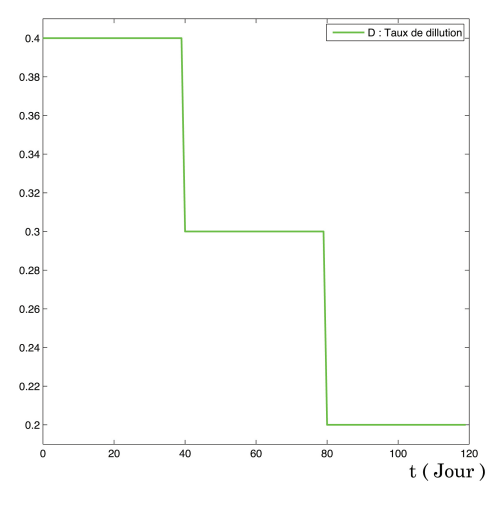

FIGURE  $3.1$  – Signal de commande **D** 

L'application de l'approche DMDc aux données  $X$  et  $\Upsilon$  du AM2 a donné le modèle linéaire suivant :

 $X_{k+1} \approx AX_k + B\Upsilon$  ou les matrices  $A \in \mathbb{R}^{n \times n}$  et  $B \in \mathbb{R}^{n \times l}$ , Avec :n=4 et l=1

Donc, le système linéaire est d'ordre 4, et valable autour de l'équilibre intérieur  $E_2^1$ .

En simulant le modèle linéaire pour le même signal de commande D qu'on a appliqué au système AM2 (bioréacteur virtuel), on a obtenu les résultats de simulation représentés par les figures [3.2,](#page-56-0) [3.3,](#page-56-1) [3.4](#page-56-2) et [3.5.](#page-57-2)

Les variables du modèle linéaire et celles mesurées du système AM2 sont représentées et comparées sur t=[0-80] jours, tandis que la prédiction des variables seules du système AM2 est faite sur la période t=[80-120] jours.

L'allure du système linéaire  $X' \approx AX + B\Upsilon$ , obtenue par la méthode DMDc, suit celle du système Non linéaire du modèle AM2.

<span id="page-56-0"></span>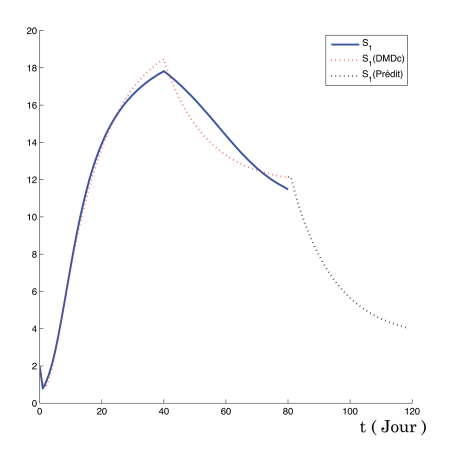

<span id="page-56-1"></span>FIGURE 3.2 – L'allure de la variable  $S_1,$  obtenue par la méthode DMDc et celle du système AM2.

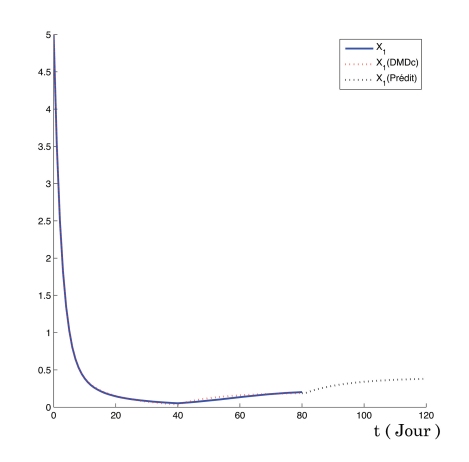

<span id="page-56-2"></span>FIGURE  $3.3$  –  $\operatorname{L}$  'allure de la variable  $X_1,$  obtenue par la méthode DMDc et celle du système AM2.

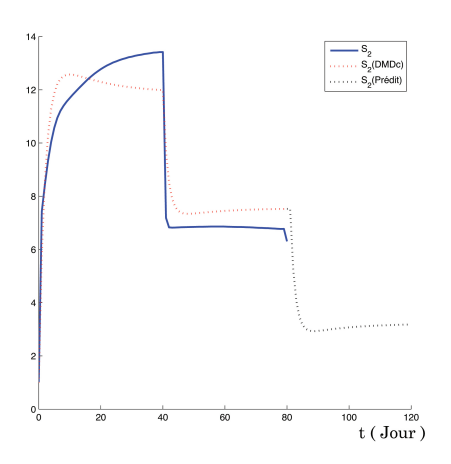

FIGURE  $3.4$  –  $\operatorname{L}$  'allure de la variable  $S_2,$  obtenue par la méthode DMDc et celle du système AM2.

<span id="page-57-2"></span>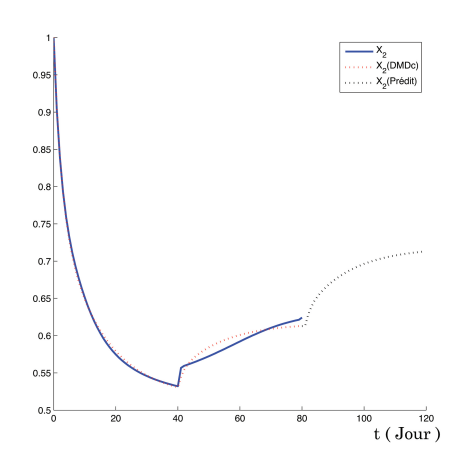

FIGURE  $3.5 - L'$ allure de la variable  $X_2$ , obtenue par la méthode DMDc et celle du système AM2.

En analysant et interprétant les résultats obtenus, on peut conclure que :

• La méthode DMDc a permis de prédire les modes dominants du système non linéaire AM2 par un modèle linéaire simple, mais le plus valable possible autour de l'équilibre considéré.

• Les variables du modèle linéaire présentent un comportement identiques à celles du système original AM2 lorsqu'elles sont reconstruites. Aussi, le modèle d'ordre réduit obtenu en général par la technique DMDc et en particulier pour AM2 peut être utilisé pour prédire le comportement futur du système.

• Le modèle linéaire pouvant être utilisé pour synthétiser une commande à appliquer au système AM2.

#### <span id="page-57-0"></span>3.4 DMDc avec une commande PI

Dans cette section, on utilise le modèle linéaire obtenu par DMDc afin de calculer au système AM2 un correcteur Proportionnel-Intégral (PI). Le but de cette simulation est de :

- 1. Tester la validité du modèle linéaire lorsqu'il est utilisé pour calculer des commandes au système AM2.
- 2. Satisfaire un cahier de charges au système : suivi de consigne et meilleure précision.

#### <span id="page-57-1"></span>3.4.1 Avec signal de référence "échelon"

On se propose de contrôler la concentration de la pollution totale dans le système, soit  $S_T = S_1 + S_2$  et, de lui imposer une référence désirée fixée par exemple par les normes de rejet des eaux usées. A titre d'exemple, on souhaite que le système AM2 et son modèle linéaire suivent la référence de  $S_T$  montrée par la figure [3.6.](#page-58-0)

<span id="page-58-0"></span>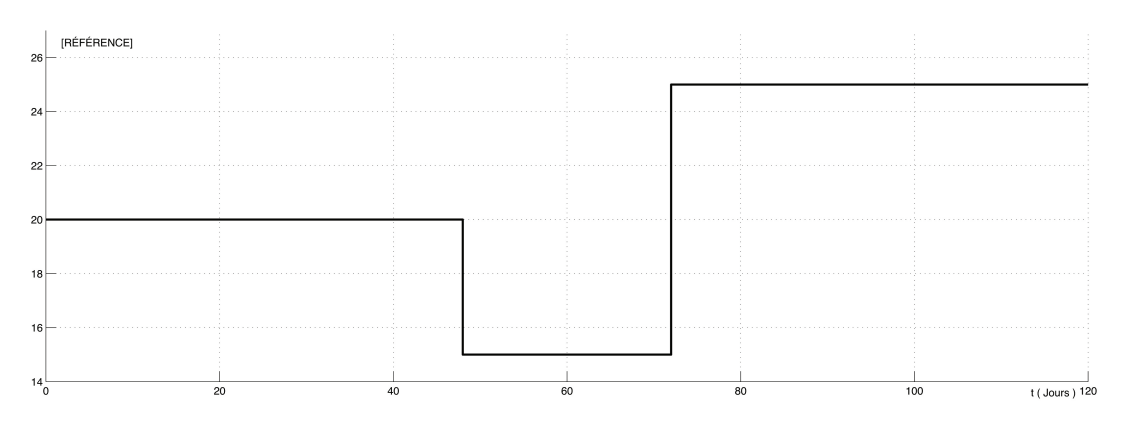

FIGURE 3.6 – L'allure du signal de référence  $S_1 + S_2$ 

En réalité c'est intéressant de contrôler  $S_1 + S_2$  afin de régler le problème de l'accumulation des acides gras volatils  $(AGV)$   $S_2$  dans le bioréacteur, provoquant la déstabilisation du processus.

<span id="page-58-1"></span>Le principe général de la correction d'un système peut être illustré par la figure [3.7.](#page-58-1)

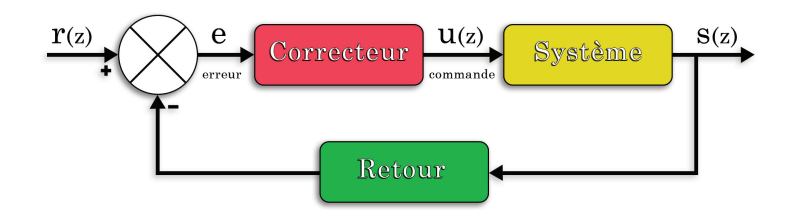

Figure 3.7 – Le principe général de la correction

La commande  $u(t) = f(error)$ , on distingue alors trois fonctions de régulation :

• Action proportionnelle notée P :

C'est un simple gain réglable  $K_p$ , qui améliore la rapidité en régime transitoire et la précision du système en régime permanent en boucle fermée, mais il peut diminuer la stabilité quand il fortement augmenté. La fonction de transfert de l'action proportionnelle est :

$$
C(s) = K \longleftrightarrow C(z) = K \tag{3.11}
$$

• Action dérivée, notée D :

De manière générale l'action dérivée est stabilisatrice et améliore la rapidité du système.

Cependant, on comprend aussi qu'une action dérivée trop élevée peut provoquer l'instabilité. Aussi, Il amplifie les hautes fréquences, dans lesquelles sont localisées les bruits.

Ce correcteur est purement théorique non réalisable physiquement, mais on trouve des versions causales réalisables dans la pratique. La fonction de transfert de l'action dérivée est donnée par :

$$
C(s) = 1 + T_d s \longleftrightarrow C(z) = 1 - z^{-1}
$$
\n(3.12)

• Action intégrale, notée I :

L'introduction d'un intégrateur améliore la précision du système en annulant l'erreur statique (erreur en régime permanent). En revanche, ce correcteur ralentit et déstabilise le système s'il est mal ajusté. Sa fonction de transfert est décrite par :

$$
C(s) = \frac{1}{T_i s} \longleftrightarrow C(z) = \frac{1}{T_i (1 - z^{-1})}
$$
\n(3.13)

Le système linéaire qui décrit le modèle AM2 est marginalement stable (depuis la figure [2.10,](#page-47-0) on constate que le système échantillonné est marginalement stable car l'un de ses pôle est égale à 1).

On cherche alors à le stabiliser d'abord et que sa sortie contrôlée  $S_T$  suive au mieux la référence avec une erreur statique minimale ou nulle. Le correcteur PI serait le mieux adapté dans ce cas.

Sur la figure [3.8,](#page-60-0) on présente le schéma Simulink utilisé pour simuler le système original AM2 et son modèle linéaire obtenu par DMDc, les deux contrôlés par le même PI, et excités par le même signal de référence.

Les paramètres des actions PI ont été ajustées et optimisées par Matlab, suivant les performances souhaitées par l'utilisateur.

Dans notre cas, on a optimisé automatiquement les gains du contrôleur PI par le mode "AUTOTUNE", et puis on les a légèrement ajusté manuellement afin de satisfaire :

- 1. Robustesse vis à vis les perturbations et les incertitudes du modèle. Cette spécification est importante d'un point de vue expérimental, car un bioprocédé est souvent perturbé en ajoutant à l'entrée de  $S_1$  ou de  $S_2$  e aussi, les vitesse de réactions peuvent varier dans le temps.
- 2. Rapidité du système avec un temps de réponse le plus faible possible, mais réaliste pour les bioréacteurs qui sont des systèmes lents de nature.
- 3. Précision meilleure en ce qui concerne le suivi de consigne.
- 4. Stabilité suffisante du système autour du point de fonctionnement.

<span id="page-60-0"></span>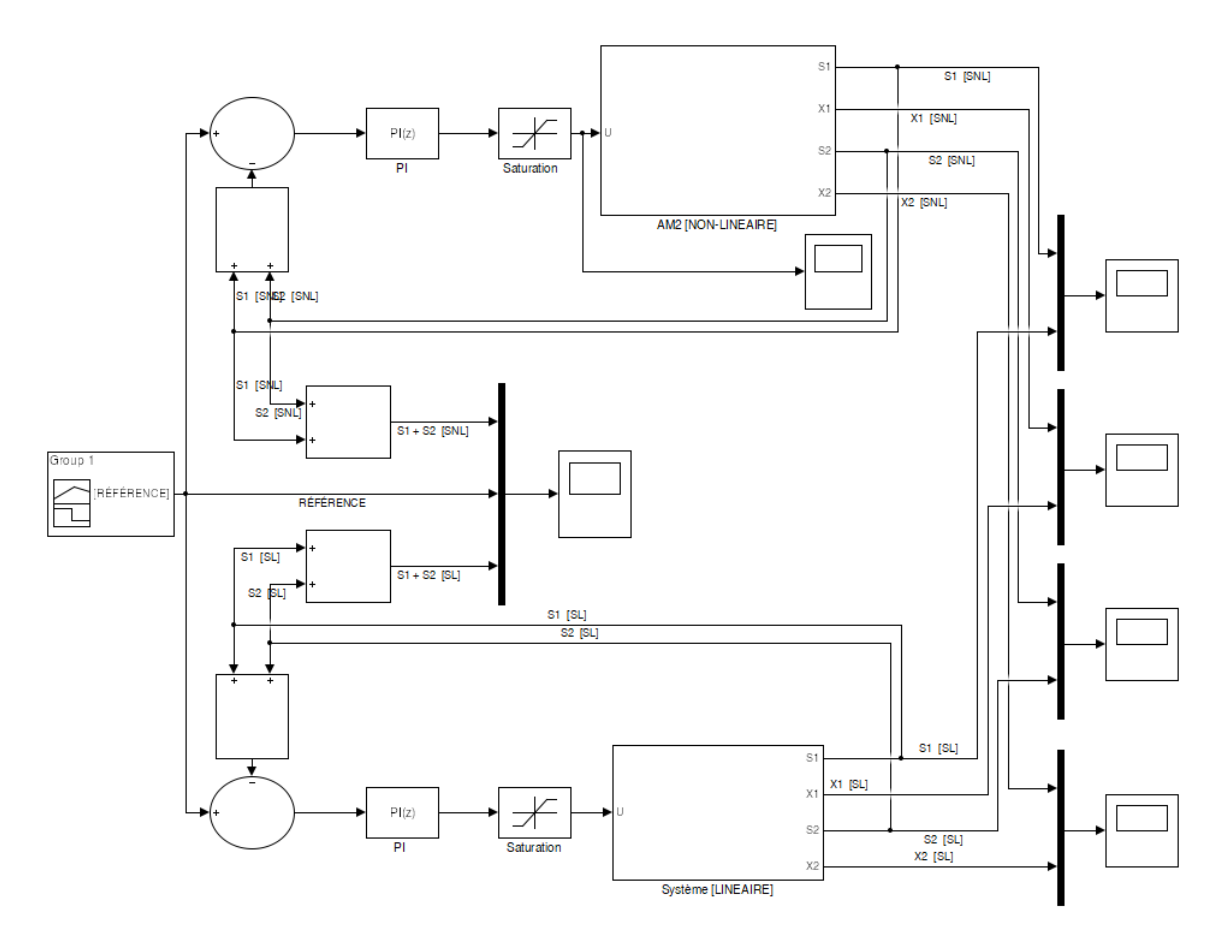

Figure 3.8 – Le schéma simulink du SL et SNL avec correcteur PI, avec référence échelon

<span id="page-60-1"></span>L'allure de  $S_T = S_1 + S_2$  converge vers le signal de consigne avec une erreur statique nulle et une réponse bien amortie avec un temps de réponse de  $t_r = 35$  Jours (voir figure [3.9\)](#page-61-0). On constate aussi un dépassement faible et optimal, grâce au bon ajustement des valeurs du PI, ce qui conduit rapidement à la stabilité de la sortie.

| Proportionnel $(P)$   0.0105 |        |
|------------------------------|--------|
| Intégrale $(I)$              | 0.0030 |

Table 3.1 – Les valeurs optimisées des paramètres du contrôleur PI.

<span id="page-61-0"></span>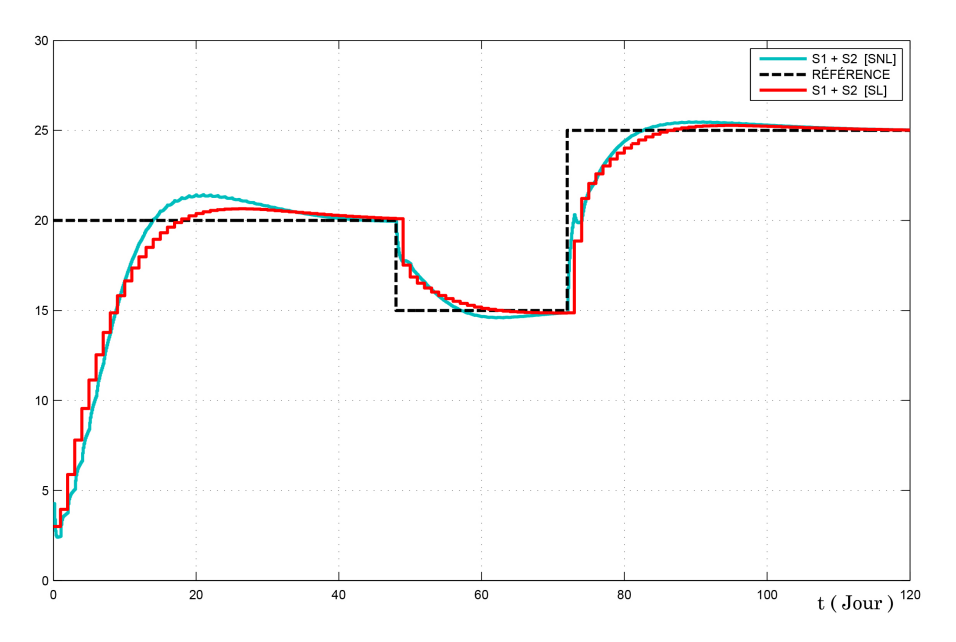

<span id="page-61-1"></span>FIGURE 3.9 – L'allure de  $S_T = S_1 + S_2$  de AM2 et de son modèle linéaire, avec le signal de référence en échelon.

|     |             |           |                           | Stabilité   Précision   Rapidité   Dépassement |
|-----|-------------|-----------|---------------------------|------------------------------------------------|
| -SL | $1 + + +$   | $1 + + +$ | $  \text{tr} = 35i \ \ +$ |                                                |
|     | $ SNL $ +++ |           | $\rm~tr=30J$              |                                                |

Table 3.2 – Les performances du SL et SNL avec correcteur PI

D'après le tableau comparatif [\(3.2\)](#page-61-1) nous pouvons conclure que :

- Le correcteur PI a pu assuré les performances souhaitées pour le système AM2 et son modèle linéaire, avec plus ou moins de différence.
- L'action intégrale améliore largement la précision, mais joue légèrement sur la stabilité du moment où ça crée un dépassement qu'il faut minimiser.
- La réponse du système AM2 est très satisfaisante en utilisant le PI synthétisé sur la base du modèle linéaire. Donc ce dernier est un bon modèle à utiliser pour contrôler le système réel.

La figure suivante [3.10](#page-62-1) récapitule les allures de toutes les variables de AM2 et celles du modèle linéaire, où on remarque qu'il y a un parfait suivi entre elles.

Le signal de commande D généré par le correcteur PI est donné par la figure [3.11.](#page-62-2) Il est situé entre les deux valeurs limites évitant le lessivage du bioréacteur.

<span id="page-62-1"></span>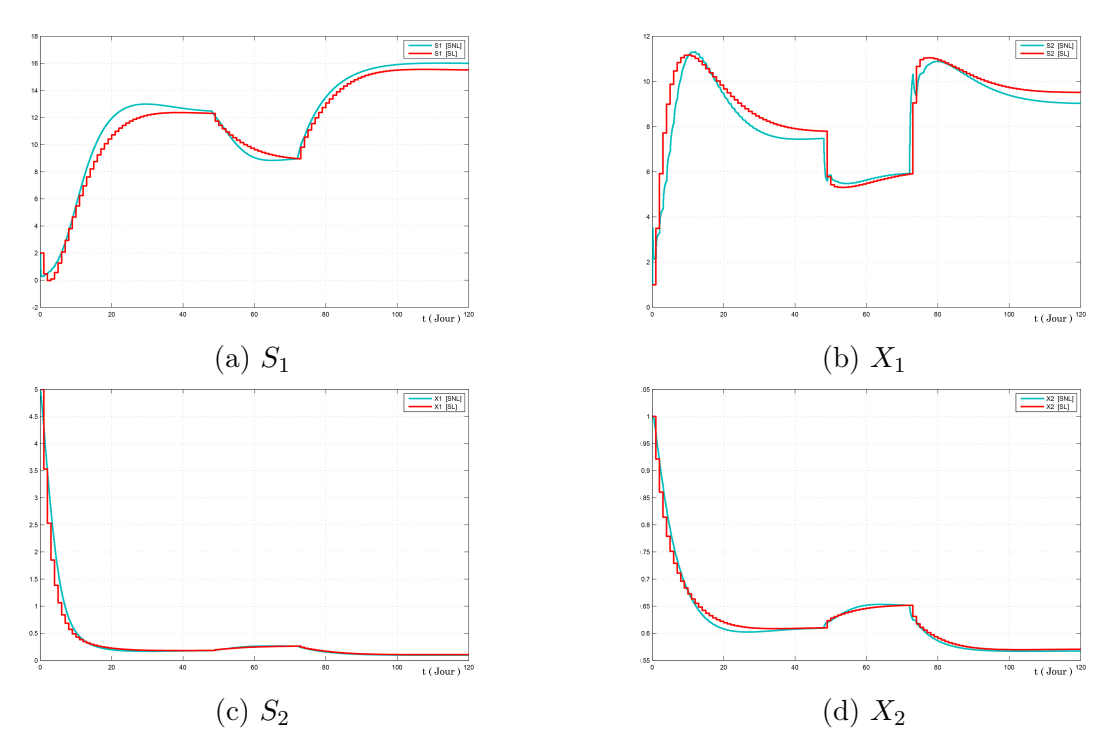

FIGURE  $3.10 - L'$ allure du vecteur  $\xi$ , en présence du PI

<span id="page-62-2"></span>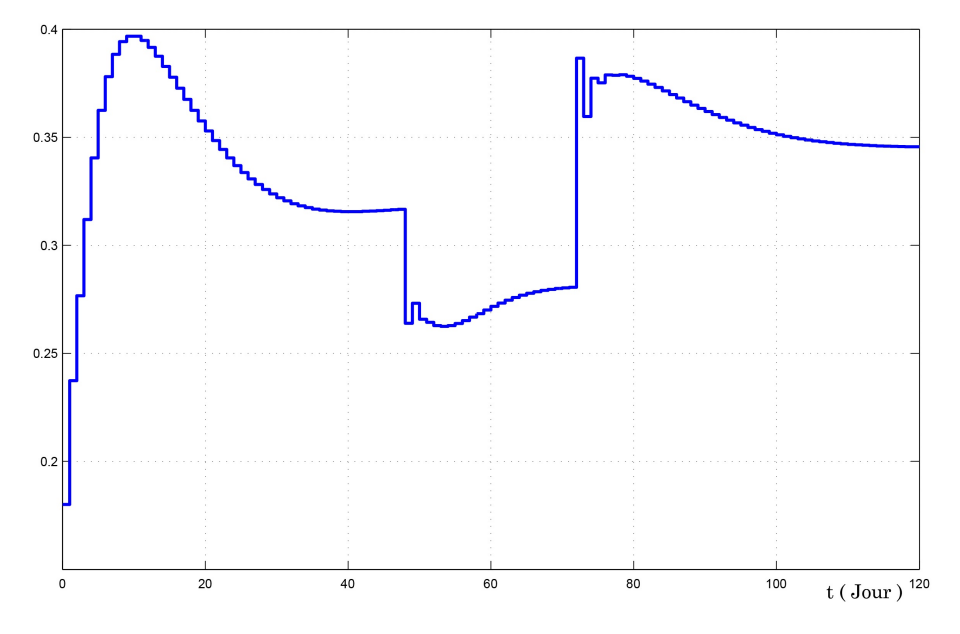

Figure 3.11 – Le signal de la commande D après correction PI

#### <span id="page-62-0"></span>3.4.2 Avec signal de référence " sinusoïdal"

On teste dans cette section la réponse du système face à une entrée de type sinusoïdal, tel qu'il est montré par le modèle Simulink de la figure [3.12.](#page-63-0)

<span id="page-63-0"></span>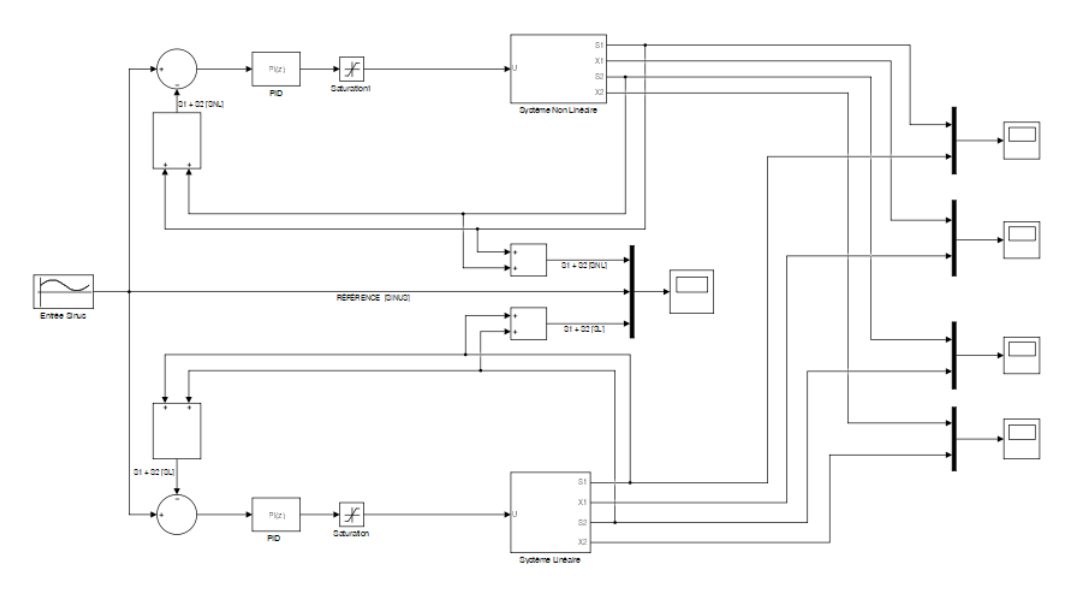

Figure 3.12 – Le schéma simulink du SL et SNL avec correcteur PI et référence en sinusoïdal.

La réponse  $S_T = S_1 + S_2$  du système est montrée par la figure [3.13](#page-63-1) où trois courbes sont représentées : la référence sinusoïdale en noir, la sortie du AM2 en bleu et la sortie du modèle linéaire en rouge.

<span id="page-63-1"></span>Le signal  $S_T$  suit parfaitement l'allure de la référence sinusoïdale pour AM2 et son linéarisé.

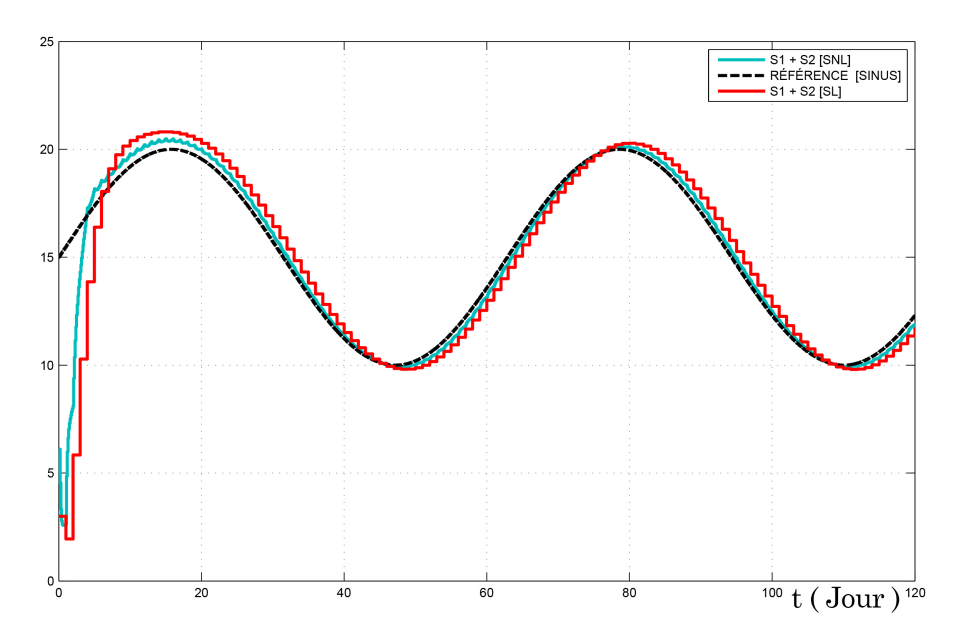

FIGURE 3.13 – L'allure de  $S_T = S_1 + S_2$ , avec référence sinusoïdale.

## <span id="page-64-0"></span>3.5 Contrôle PI sur le système AM2 en présence de bruit et de perturbation

#### <span id="page-64-1"></span>3.5.1 Avec un signal de référence "échelon"

Sur la figure [\(3.14\)](#page-64-2), nous montrons la modélisation du système AM2 sous ses deux formes, non linéaire et linéaire (généré par la DMDc), avec présence en référence d'un signal bruit superposé à une entrée en échelon représentant l'ajout des substrats  $S_1$  et  $S_2$  en réalité.

<span id="page-64-2"></span>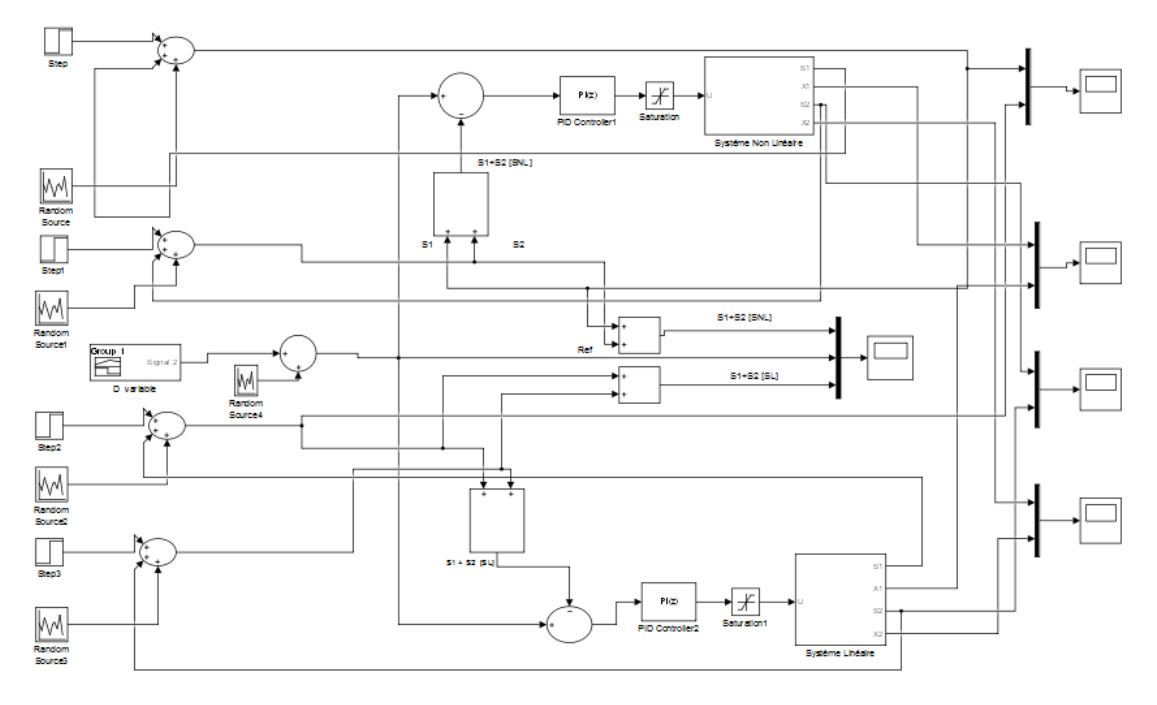

Figure 3.14 – Le schéma simulink du SL et SNL avec correcteur PI, avec bruit et perturbation en entrée.

Les résultats de cette simulation sont illustrés par la figure [3.15.](#page-65-1) L'allure de  $S_T = S_1 + S_2$ est bien amortie et tente de suivre le signal référence avec une faible erreur statique presque nulle, malgré la présence d'un signal bruité superposé à la référence en suite d'échelons. La commande PI est robuste vis-à-vis les bruits et les perturbations.

<span id="page-65-1"></span>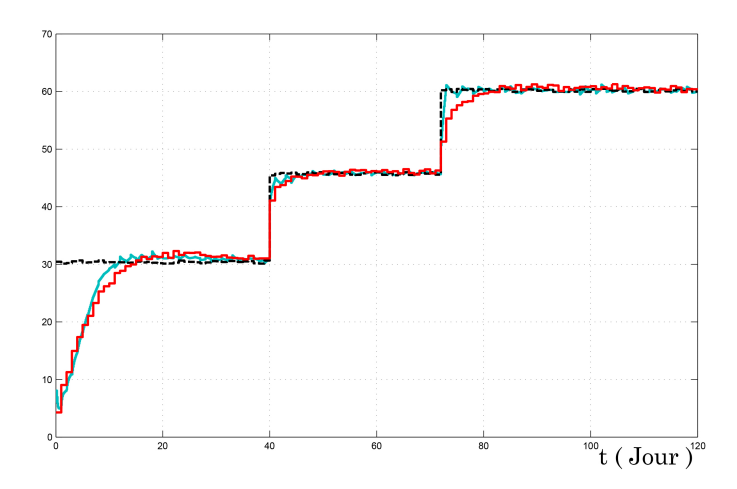

FIGURE 3.15 – L'allure de  $S_T = S_1 + S_2$  dans le cas d'une référence échelon

#### <span id="page-65-0"></span>3.5.2 Avec un signal de référence "sinusoïdal"

On continue à tester la robustesse du PI vis-à-vis les bruits en entrée, mais en présence de référence sinusoïdale cette fois-ci, tel qu'il est montré par la figure [3.16.](#page-65-2)

<span id="page-65-2"></span>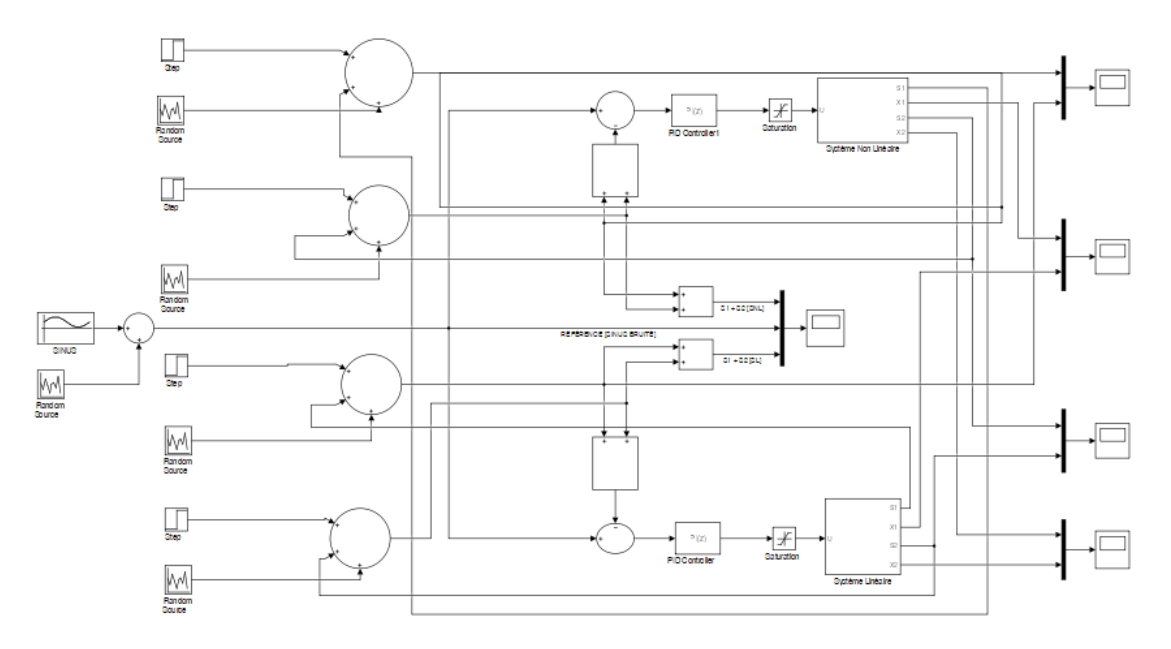

Figure 3.16 – Le schéma simulink du SL et SNL avec correcteur PI, avec bruit et perturbation, dans le cas d'une référence sinusoïdal

Les réponses du AM2 (système NL) et de son modèle linéaire sont données par la figure [3.17.](#page-66-1) On constate que le signal  $S_T$  suit au mieux l'allure de référence sinusoïdale grâce à la régulation du PI, ce qui prouve encore l(efficacité du modèle linéaire obtenu par DMDc et la robustesse du régulateur PI.

<span id="page-66-1"></span>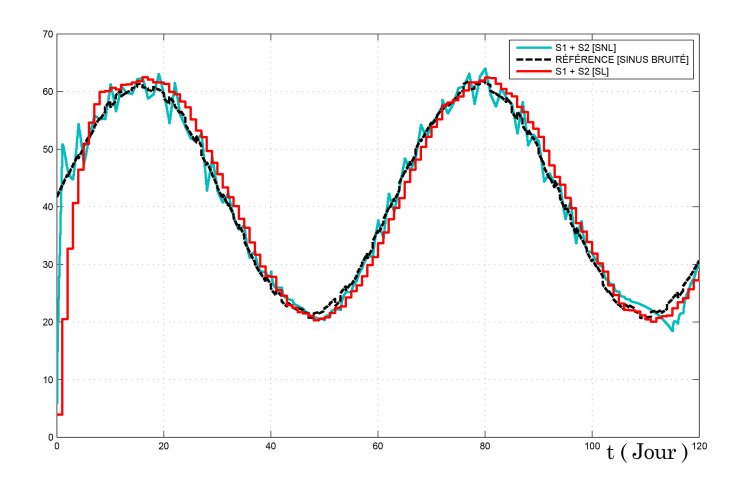

FIGURE 3.17 – L'allure de  $S_T = S_1 + S_2$  , dans le cas d'une référence sinusoïdal

### <span id="page-66-0"></span>3.6 Conclusion

La DMDc est une amélioration de l'algorithme DMD, elle nous a permis de construire pour le système AM2 un modèle d'état linéaire avec matrice de commande B (avec DMD, on n'obtient que la matrice A de la dynamique du système).

Grâce au modèle obtenu, on a pu synthétisé un régulateur de type PI pour satisfaire un cahier de charges réaliste (stabilité, rapidité suffisante, précision meilleure, robustesse). Les résultats obtenus sont très satisfaisants et traduisent l'efficacité du modèle développé et la robustesse du PI calculé.

## Conclusion générale

Ce projet de fin d'études nous a permis de mettre à profit les connaissances théoriques acquises au cours notre carrière scientifique, notamment en spécialité Automatique. En terme de modélisation, nous avons pu comprendre, modéliser et simuler un processus de digestion anaérobie, en utilisant un modèle simple d'un point de vue mathématique, nommé AM2. Dans un premier lieu, nous avons calculé les équilibres du système AM2 et analysé leur stabilité.

Par la suite et à l'aide de MATLAB, nous avons utilisé AM2 comme bioréacteurs virtuels pour générer des mesures entrée/sortie (data) autour d'un équilibre choisi. Ces mesures ont été utilisées ensuite pour développer un modèle linéaire à l'aide des techniques de "data-driven model", comme la DMD et l'opérateur de Koopman.

Le modèle linéaire obtenu a pu reproduire avec fidélité les données originales du AM2 et a permis de prédire le futur comportement du système, ce qui représente un résultat remarquable.

Le modèle linéaire du AM2 a été utilisé à la fin pour calculer un régulateur PI et de l'appliquer au système AM2, pour satisfaire un cahier de charges. Les résultats obtenus sont très satisfaisants en terme de stabilité, précision et robustesse.

De futurs perspectives de ce travail peuvent êtres envisagées : calculer des commandes par retour d'état comme LQR, ou des commande prédictives ; utiliser de vraies données expérimentales pour développer des modèles linéaires ; appliquer les techniques DMD et Koopman à des systèmes d'ordre élevé comme le système ADM1 de plus de 30 variables d'état.

# Table des figures

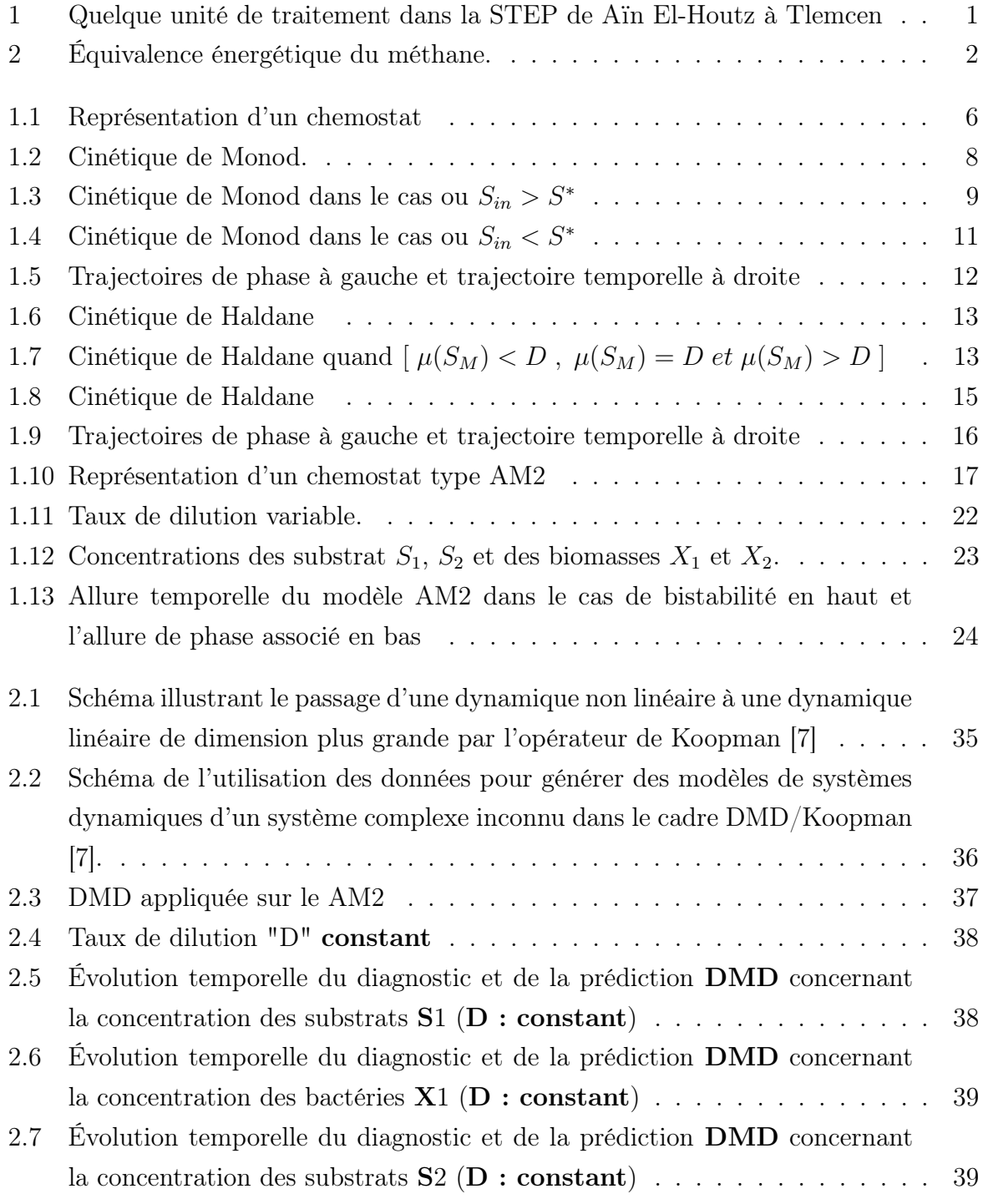

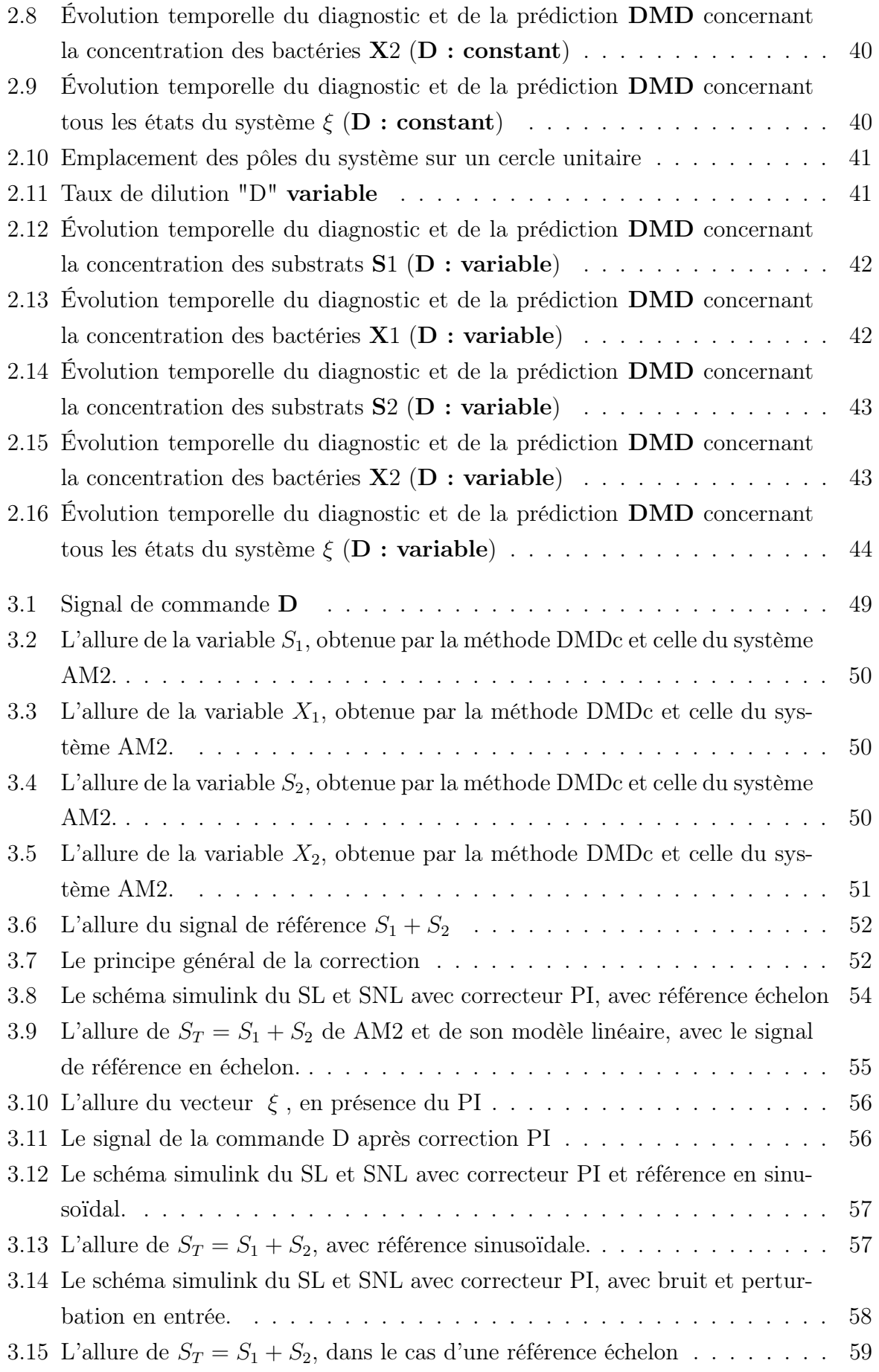

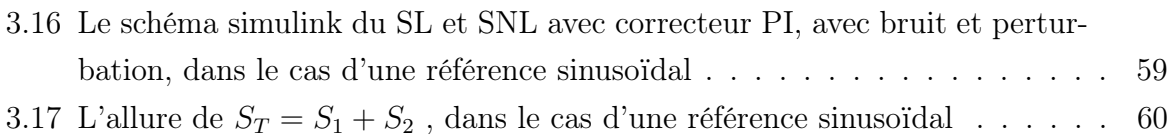

## Liste des tableaux

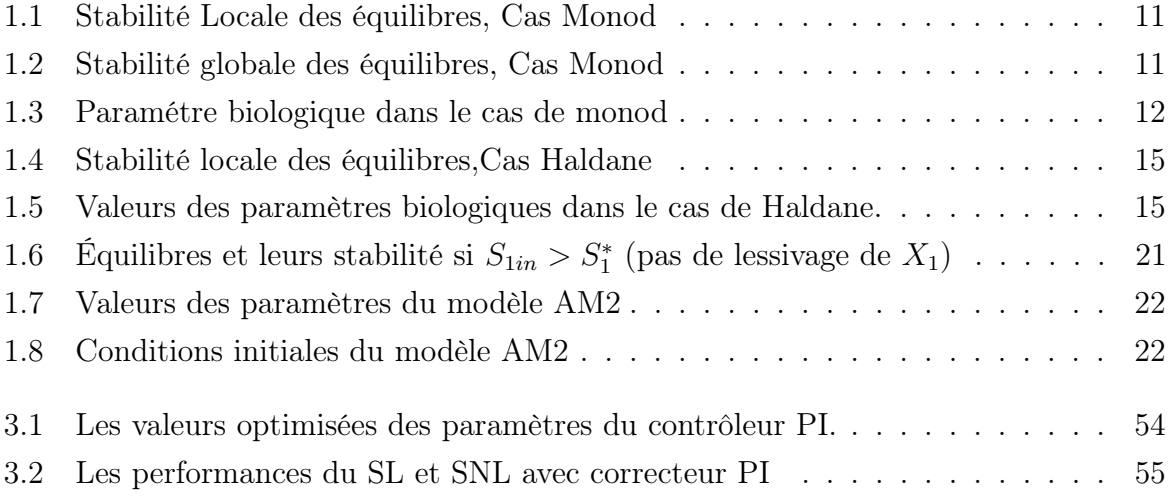
## Nomenclature

AMOCO : Advanced Monitoring and Control System for Anaerobic.

- DA : Digestion Anaérobie.
- COV : Composés Organiques Volatils.
- AM2 : Anaerobic Model 2.

ADM1 : Anaerobic Digestion Model 1.

- AGV : Acides Gras Volatiles.
- $\mathbf D$  : Taux de Dilution qui est égale à  $\frac Q V$  (Q est le débit , V est le volume).
- FT : Fonction de Transfert.
- tr : temps de réponse.
- SL : Système Linéaire.
- SNL : Système Non Linéaire.
- DMD : Dynamic Mode Decomposition.
- DMDc : Dynamic Mode Decomposition with control.
- SVD : Singular Value Decomposition.
- POD : Proper Orthogonal Decomposition.

## Bibliographie

- [1] Abderrehmen AOUIMEUR et Toufik AISSAOUI. "Commande sans modèle des bioprocédés: Application au système AM2". Thèse de doct. M B. BENYAHIA, 2020.
- [2] Boumédiène Benyahia. "Modélisation et observation des bioprocédés à membranes: Application à la digestion anaérobie". Thèse de doct. Université Montpellier 2 (Sciences et Techniques); Université Abou Bekr . . ., 2012.
- [3] Olivier BERNARD et al. "Dynamical model development and parameter identification for an anaerobic wastewater treatment process". In : Biotechnology and bioengineering 75.4 (2001), p. 424-438.
- [4] Steven L BRUNTON, Joshua L PROCTOR et J Nathan KUTZ. "Discovering governing equations from data by sparse identification of nonlinear dynamical systems". In : Proceedings of the national academy of sciences 113.15 (2016), p. 3932-3937.
- [5] SP GRAEF et JF ANDREW. "Mathematical modelling and control of anaerobic digestion of wastewater". In : (1973).
- [6] B. O. KOOPMAN. "Hamiltonian systems and transformation in Hilbert space". In : Proceedings of the National Academy of Sciences of the USA 17.4 (1931), p. 315- 318510.
- [7] J Nathan KUTZ et al. Dynamic mode decomposition: data-driven modeling of complex systems. SIAM, 2016.
- [8] R. Mohr M. BUDI<sup>x</sup>si'c et I. Mezi'c. "Applied Koopmanism". In : Chaos: An Interdisciplinary Journal of Nonlinear Science 20.4 (2012), p. 047510.
- [9] J Monod. "La technique de culture continue. Theorie et applications. Ann. Inst".  $In: (1950).$
- [10] Aaron NOVICK et Leo SZILARD. "Description of the chemostat". In : Science 112.2920 (1950), p. 715-716.
- [11] Nelly Noykova et al. "Quantitative analyses of anaerobic wastewater treatment processes: identifiability and parameter estimation". In : Biotechnology and bioengineering 78.1 (2002), p. 89-103.
- [12] Tewfik SARI, Miled EL HAJJI et Jérôme HARMAND. "The mathematical analysis of a syntrophic relationship between two microbial species in a chemostat". In : Mathematical Biosciences and Engineering 9.3 (2012), p-627.
- [13] VA Vavilin, L Ya Lokshina et SV Rytov. "The< Methane> simulation model as the first generic user-friend model of anaerobic digestion". In : Vestnik Moskovskogo Universiteta, Khimiya 41.6 (2000), p. 22-26.